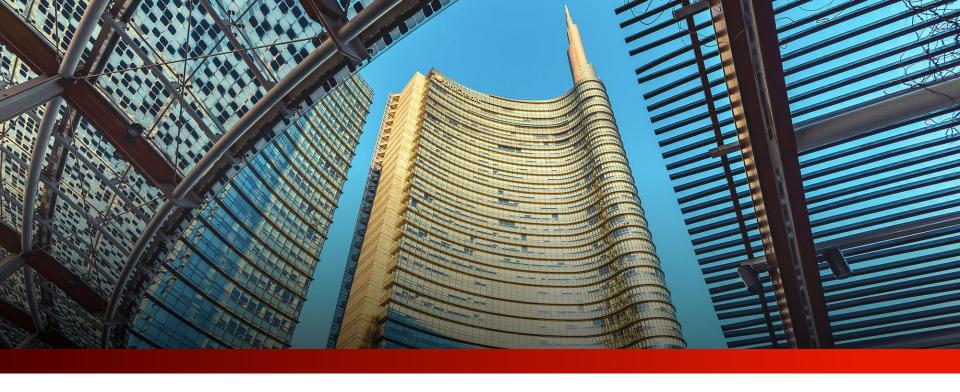

PayGate

User guide

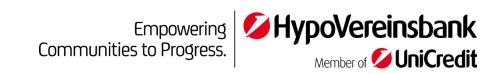

# Table of contents

- 1 Login
- 2 <u>Dashboard</u>
- Accounts

## <u>Orders</u>

- Overview
- <u>Transfer templates</u>
- SEPA credit transfer
- Foreign transfer
- <u>SEPA direct debit</u>
- Bulk transfer
- Standing order

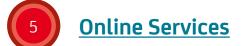

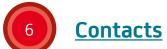

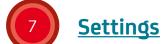

## Features edition "plus"

- Multibanking
- Account groups
- Dashboard: pending orders
- <u>Customise dashboard</u>
- Foreign transfer: instruction codes
- <u>SEPA mandate confirmation</u> <u>letter</u>

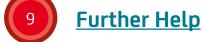

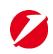

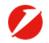

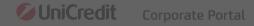

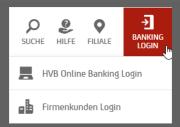

Login to Corporate Portal

To log in to the Corporate Portal, please go to hvb.de and click on the red "Banking Login" button in the top right corner and select "Corporate Customer Login".

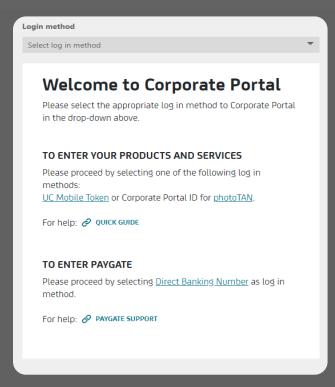

Welcome to the Corporate Portal login

An explanation of the different login methods is given here. To use PayGate, your Direct Banking Number is required.

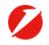

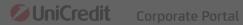

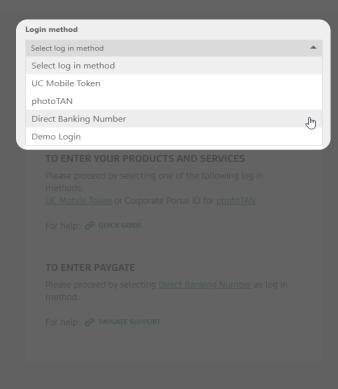

Choosing the login method For PayGate, simply select the "Direct Banking Number" option in the drop-down menu...

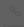

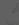

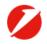

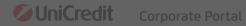

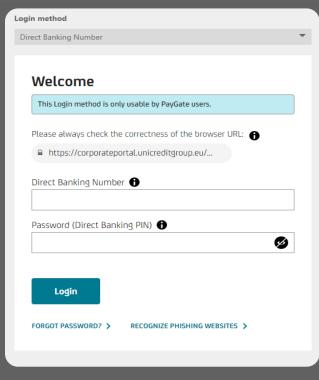

... and log in as usual with your Direct Banking Number and the selected security medium.

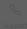

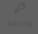

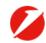

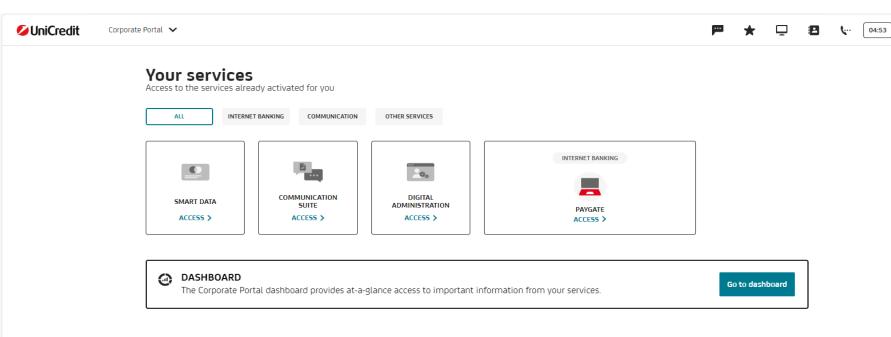

#### Tailored for your business

Find out more on UniCredit's digital offer and request for the activation or more information on the new services tailored for your business.

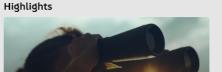

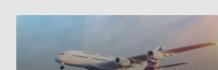

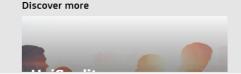

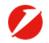

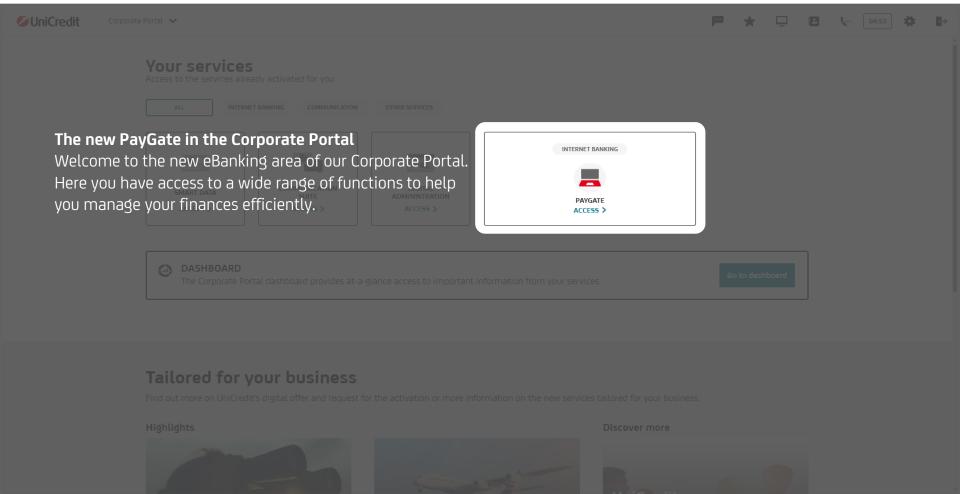

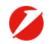

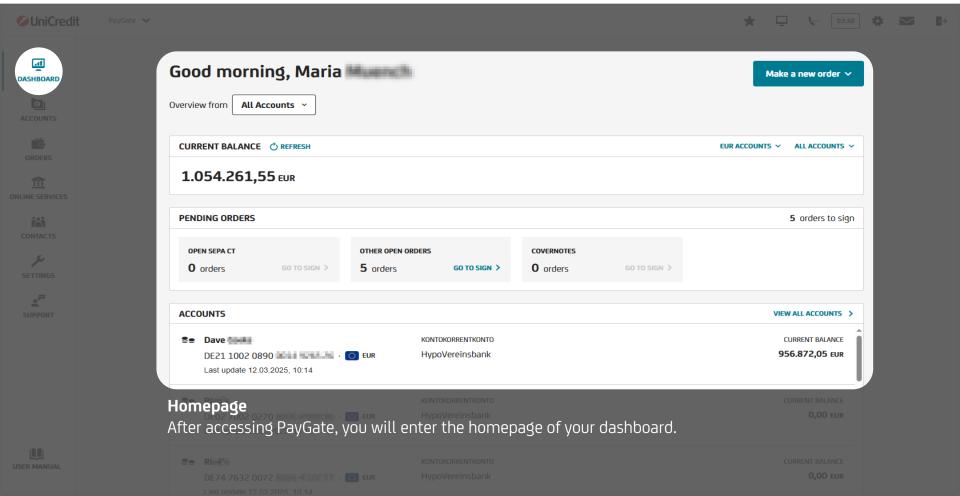

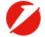

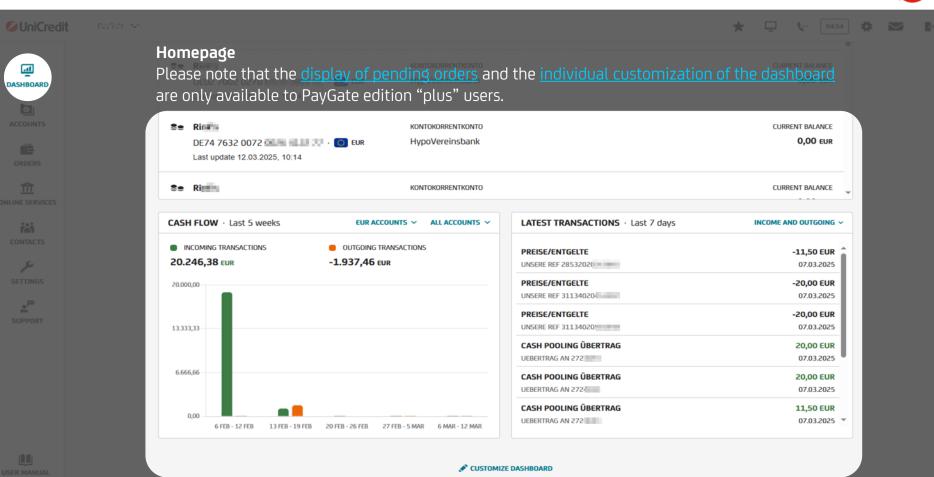

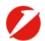

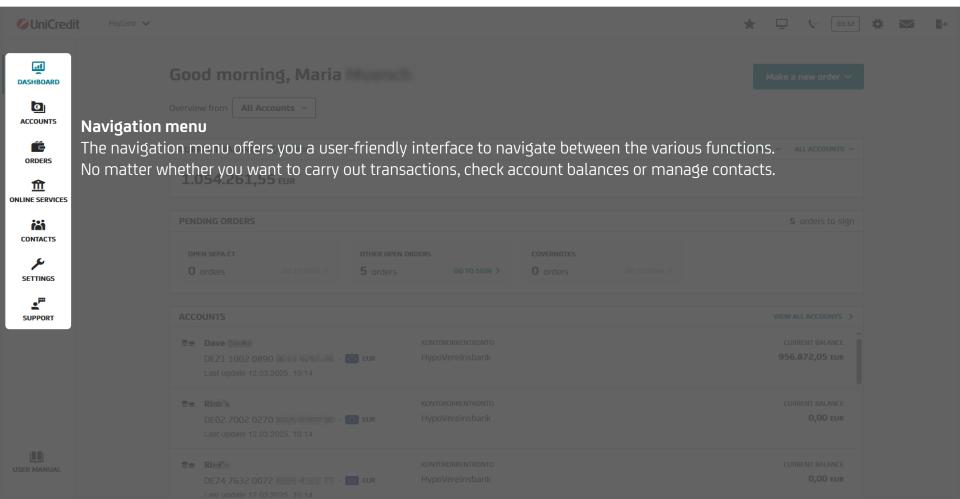

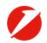

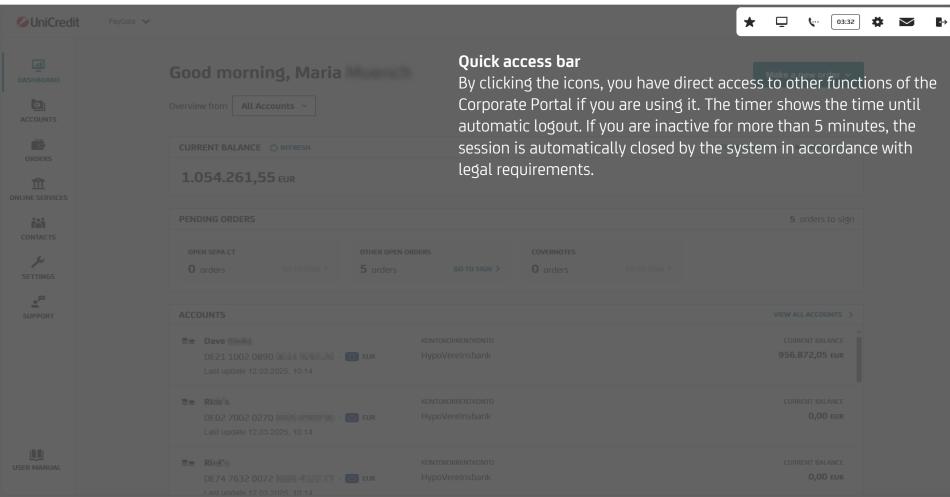

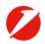

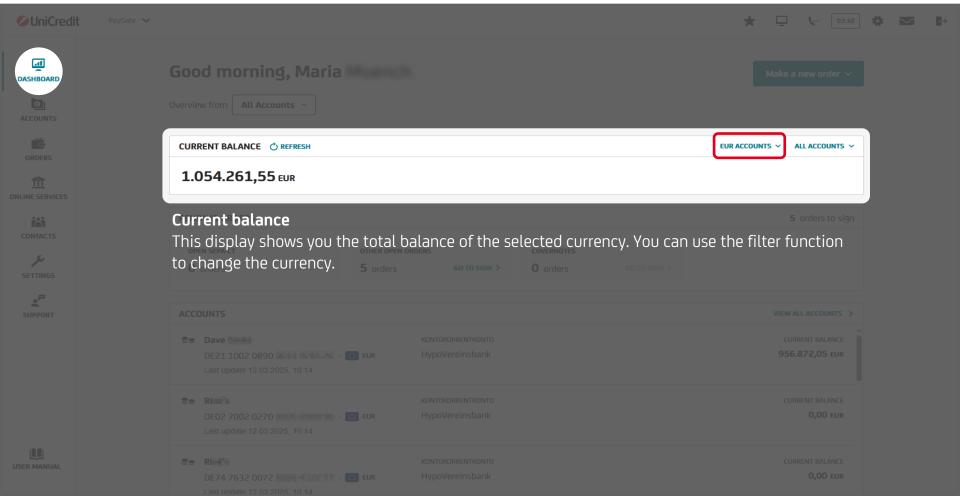

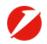

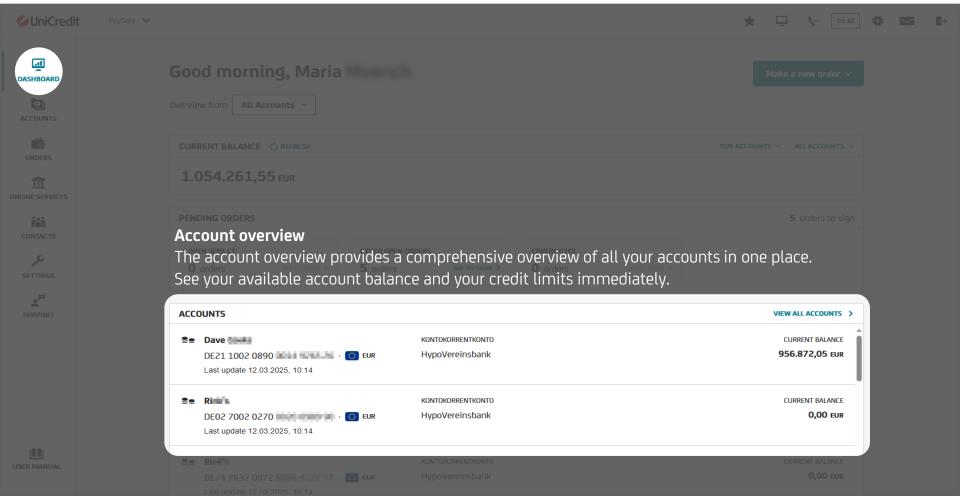

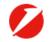

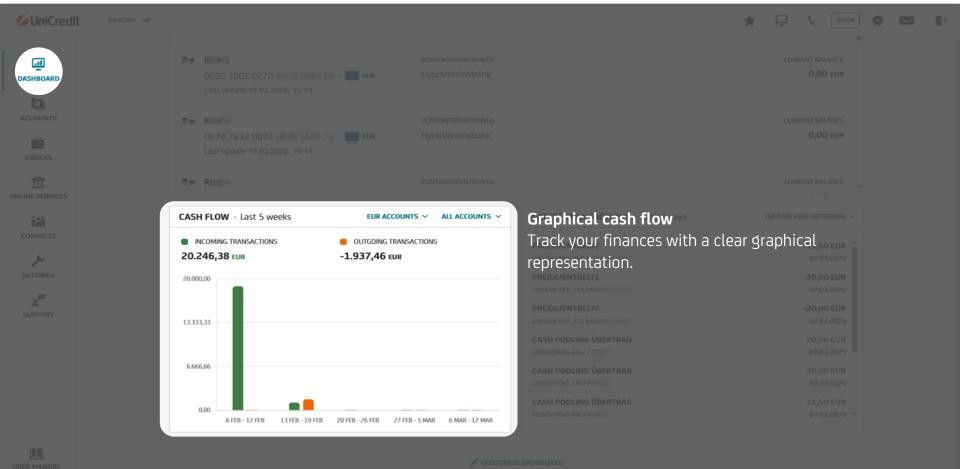

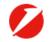

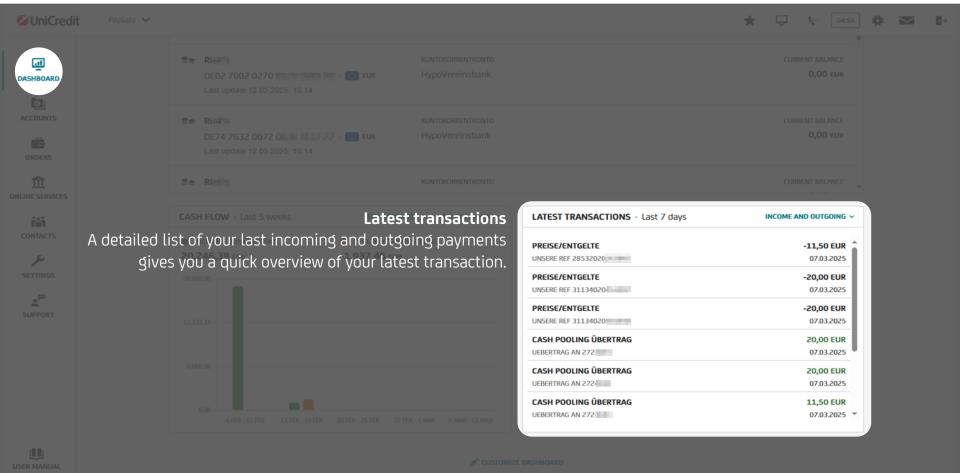

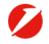

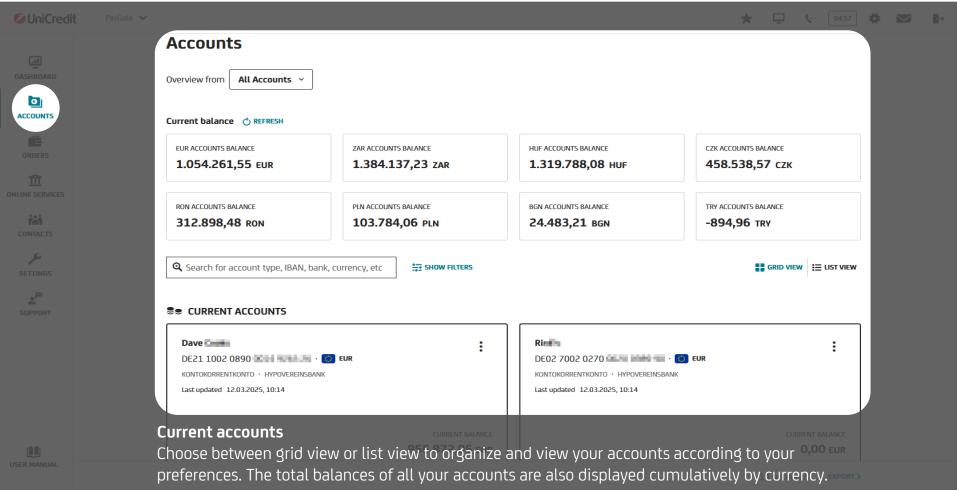

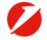

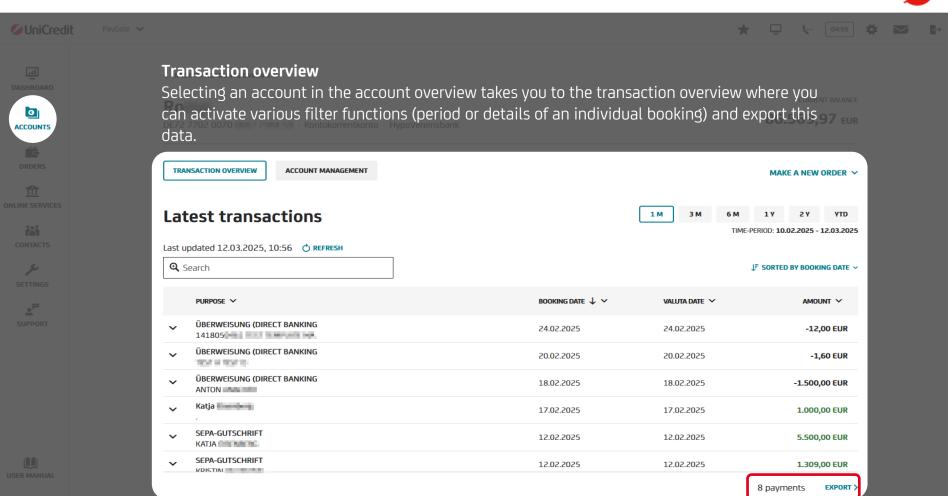

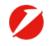

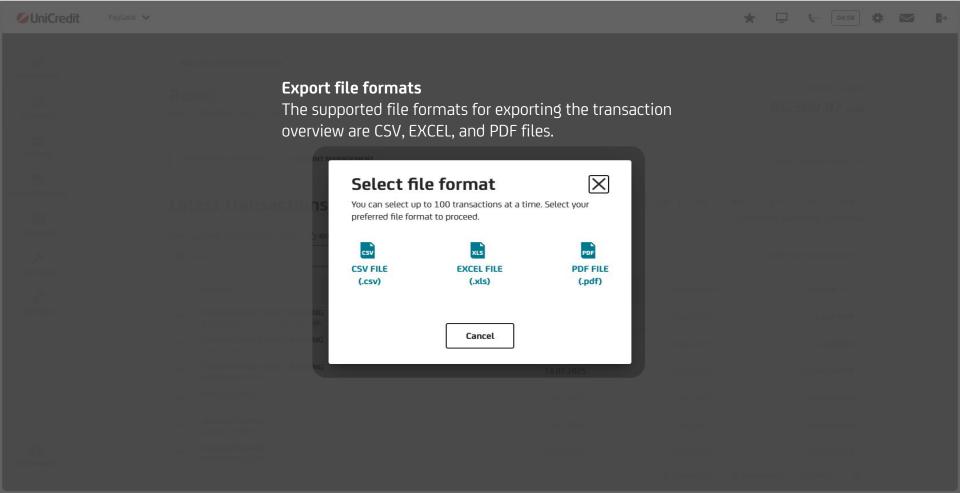

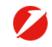

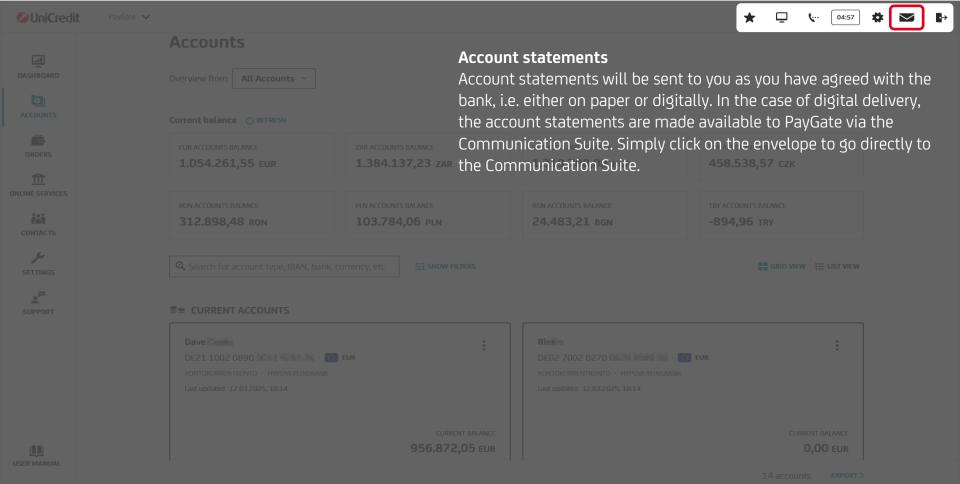

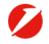

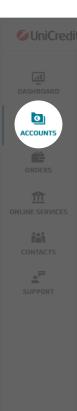

### Account management

Selecting an account in the account overview and clicking on the box "Account management" allows you to see detailed information about the chosen account. It is also possible to give each account a separate name within 2.27 PayGate using the alias function.

TRANSACTION OVERVIEW ACCOUNT MANAGEMENT MAKE A NEW ORDER > ACCOUNT MANAGEMENT ACCOUNT DETAILS ALIAS NAME ACCOUNT OWNER ADD ALIAS NAME > Bernd ----DE90 5032 0191 BIC / SWIFT BANK NAME ACCOUNT TYPE HypoVereinsbank HYVEDEMM430 Current Account CURRENCY DESCRIPTION (FROM DIRECT BANKING) **EUR** HVB BusinessKonto 4You **CREDIT LINE** CREDIT LINE LIMIT 0.00 EUR

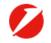

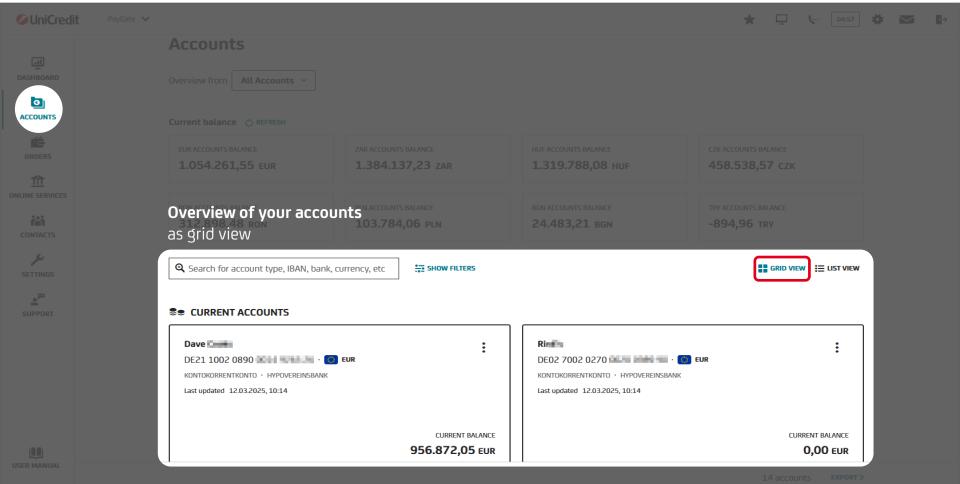

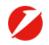

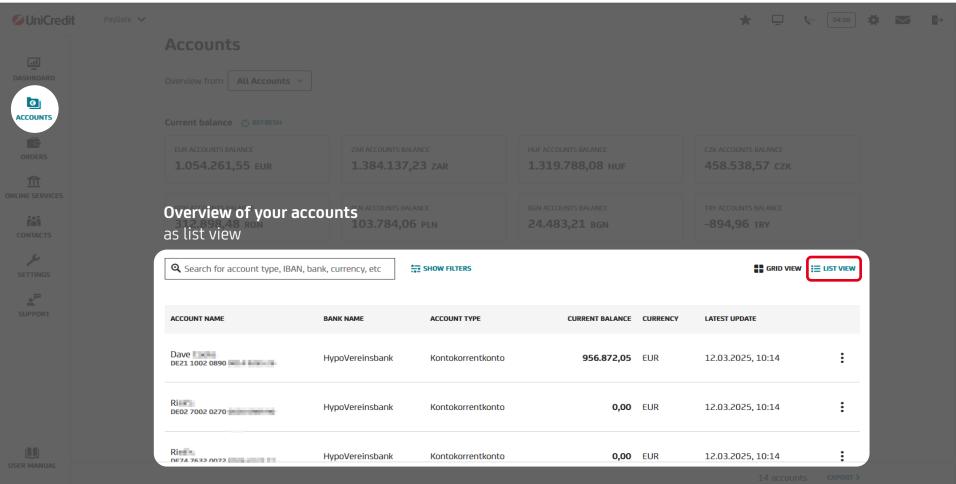

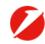

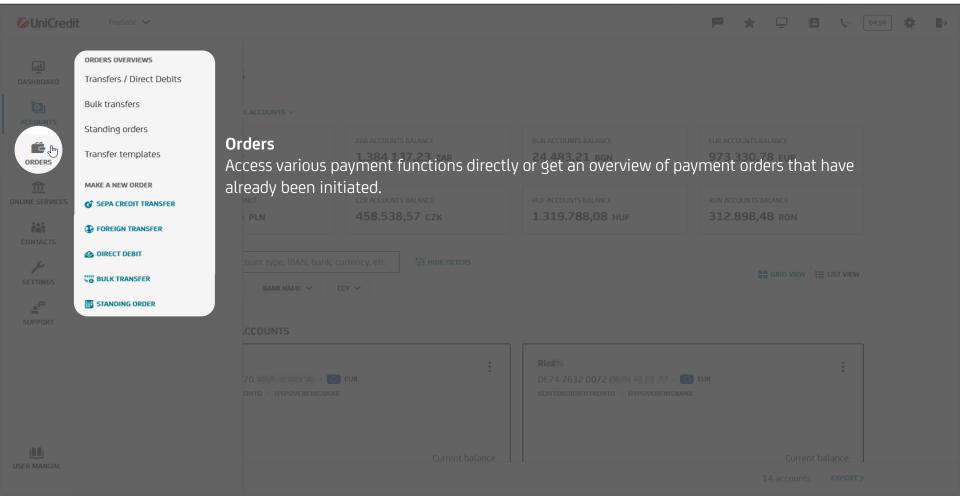

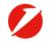

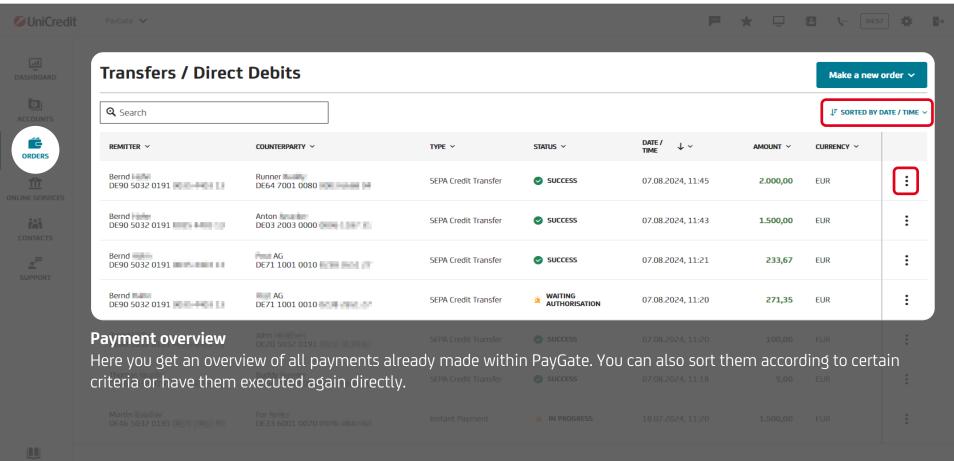

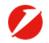

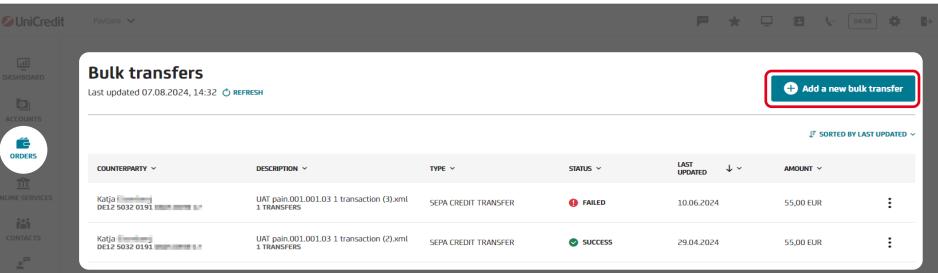

#### Overview of bulk transfers

Here you will find an overview of the bulk transfers in PayGate and can create and authorize further bulk transfers (files).

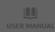

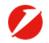

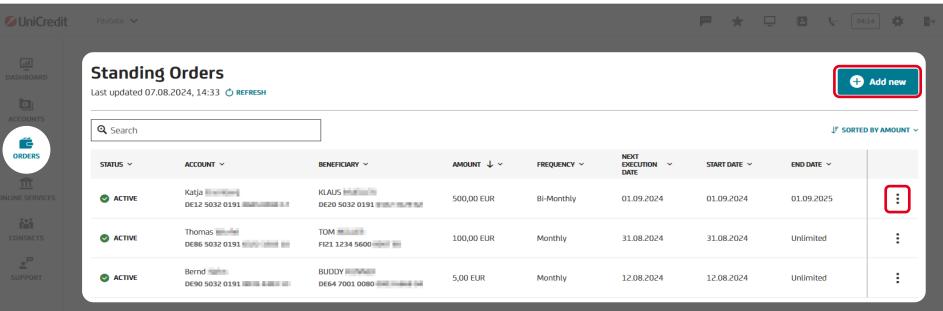

### Overview of standing orders

Here you will find an overview of your existing standing orders. You can add further orders or change, suspend or delete existing orders.

Please note that when changing a standing order, neither the ordering party account nor the frequency or execution date can be changed. In this case, the standing order must be deleted and set up again.

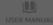

esults

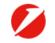

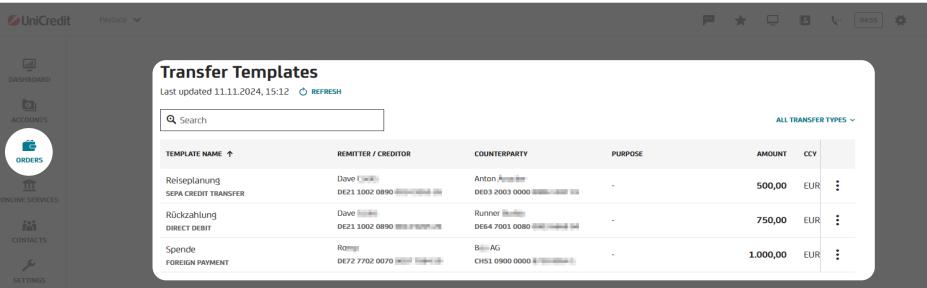

#### Transfer templates

When entering a payment order, you can save it as a template. You can reuse this template at any time. The templates are available for SEPA credit transfers, direct debits and foreign payments.

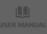

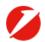

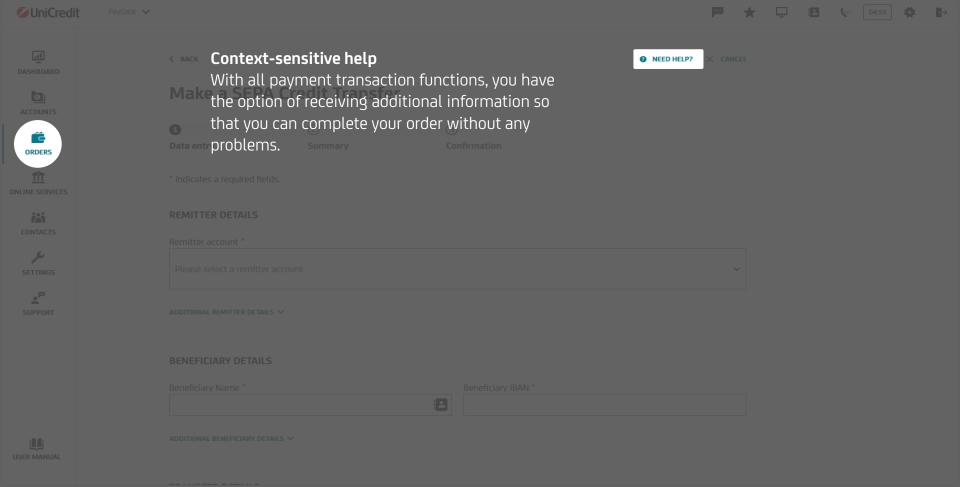

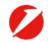

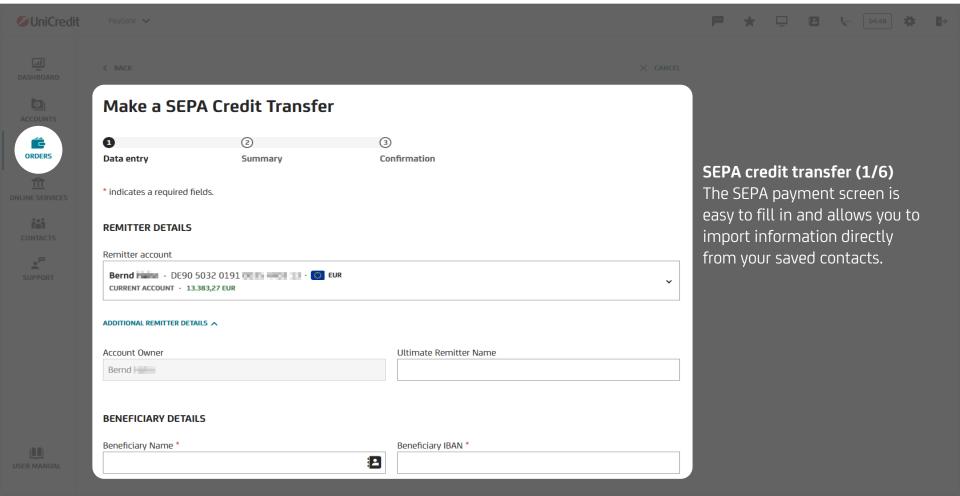

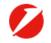

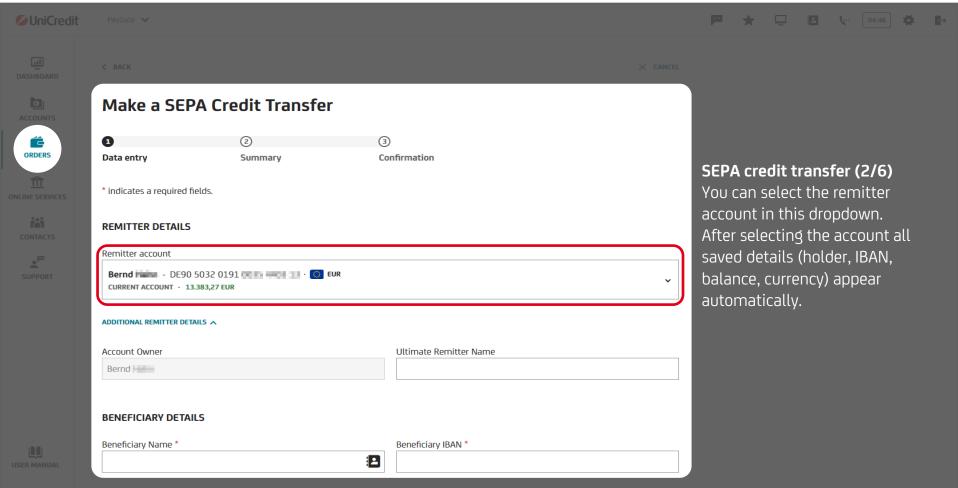

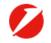

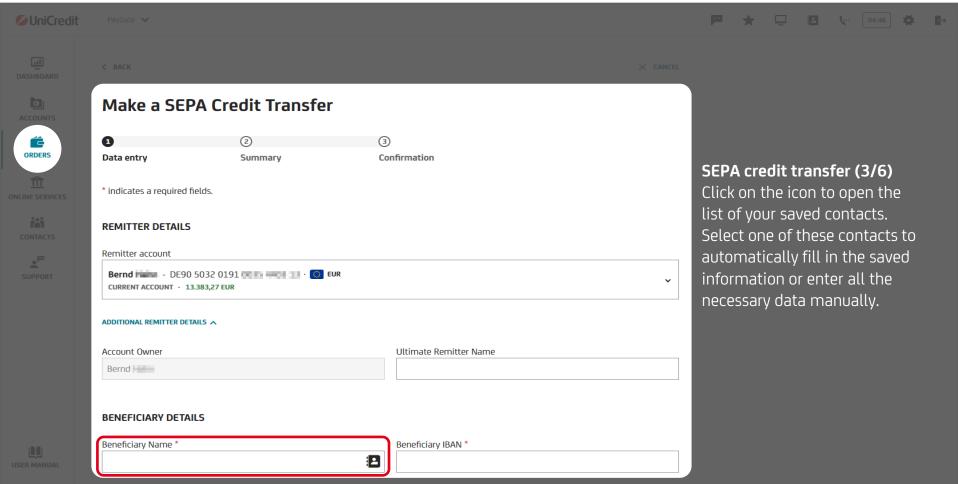

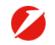

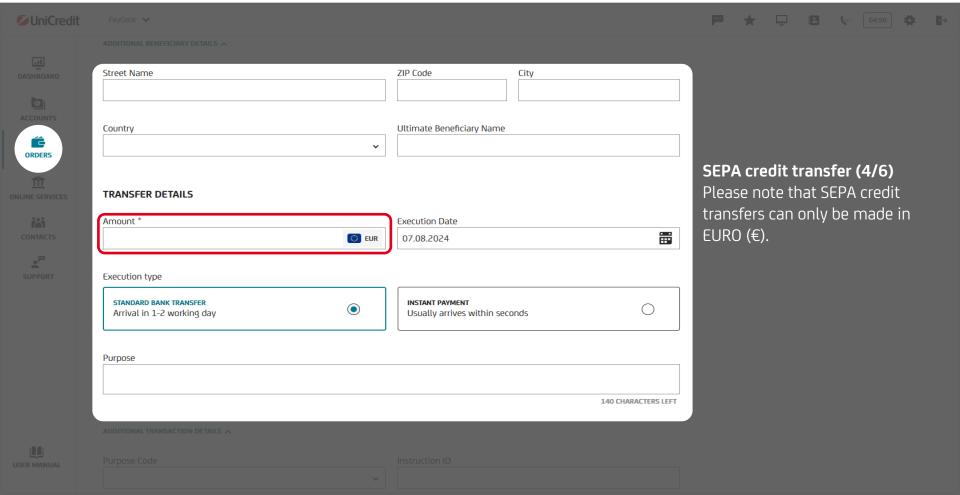

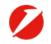

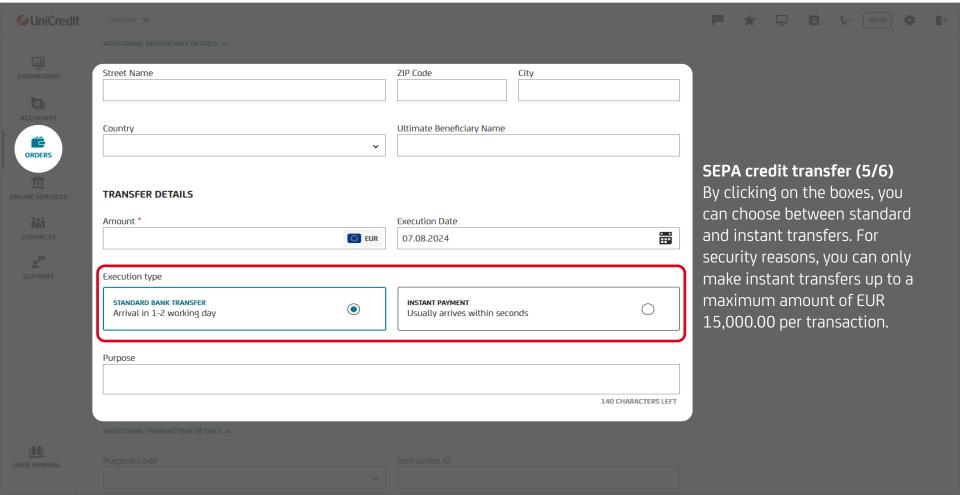

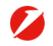

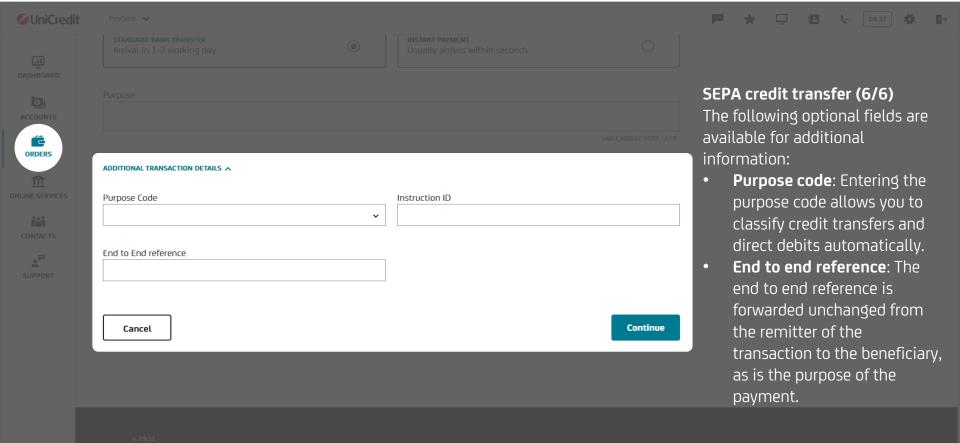

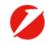

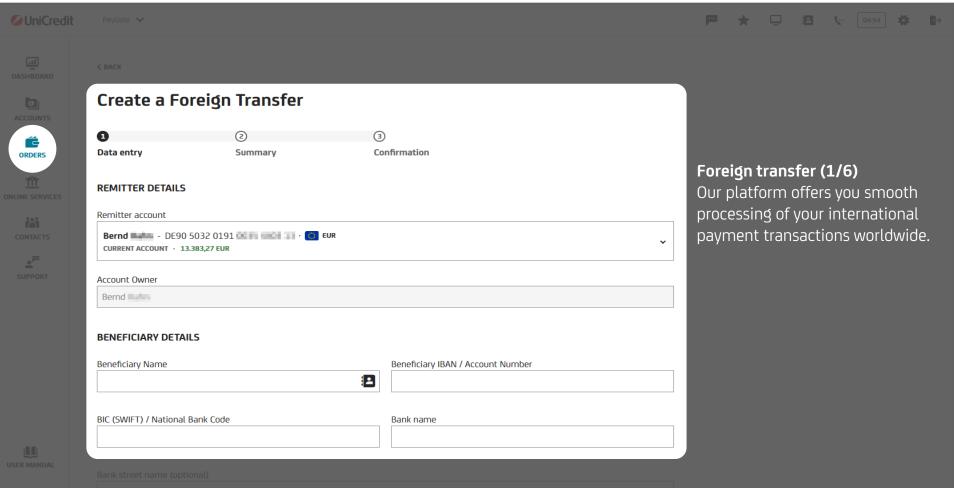

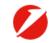

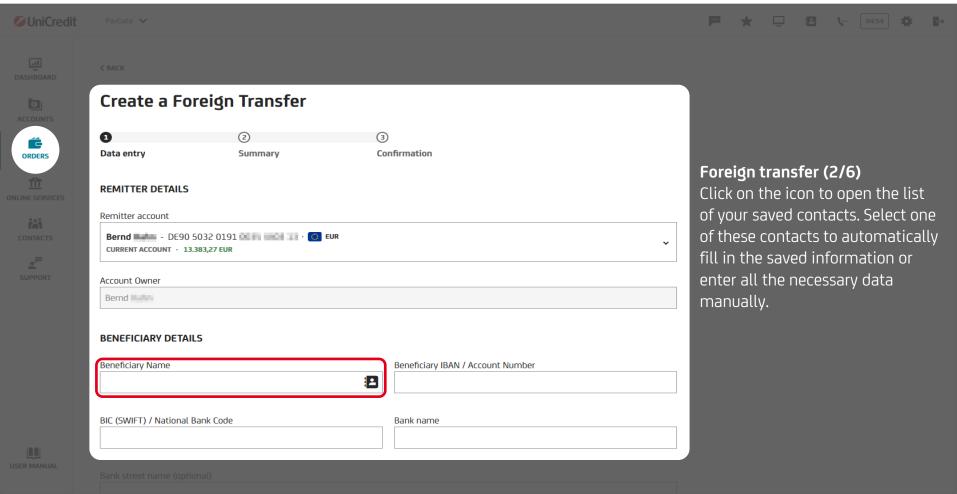

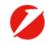

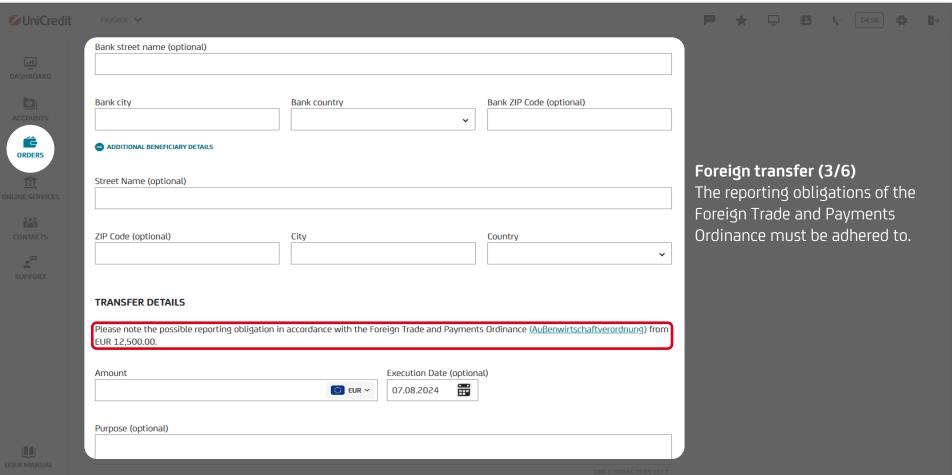

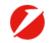

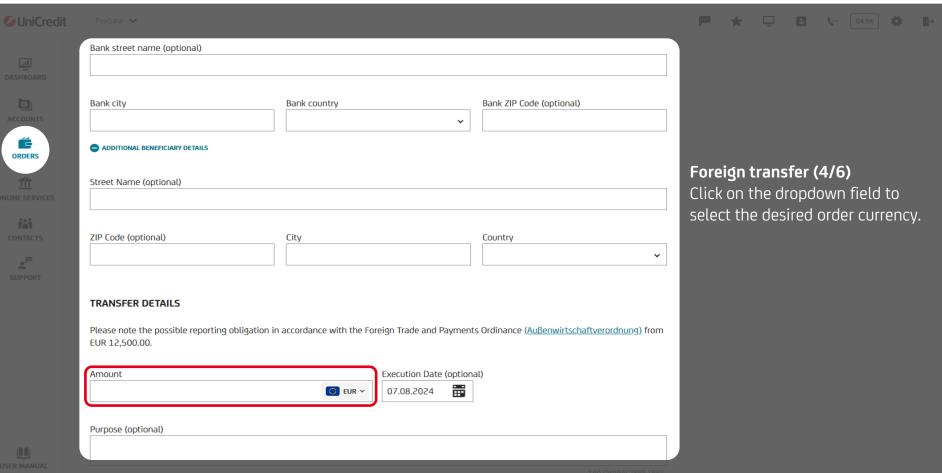

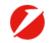

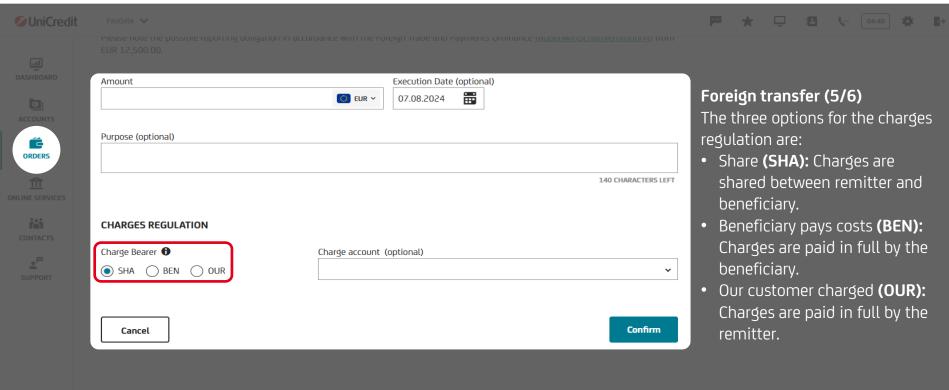

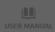

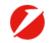

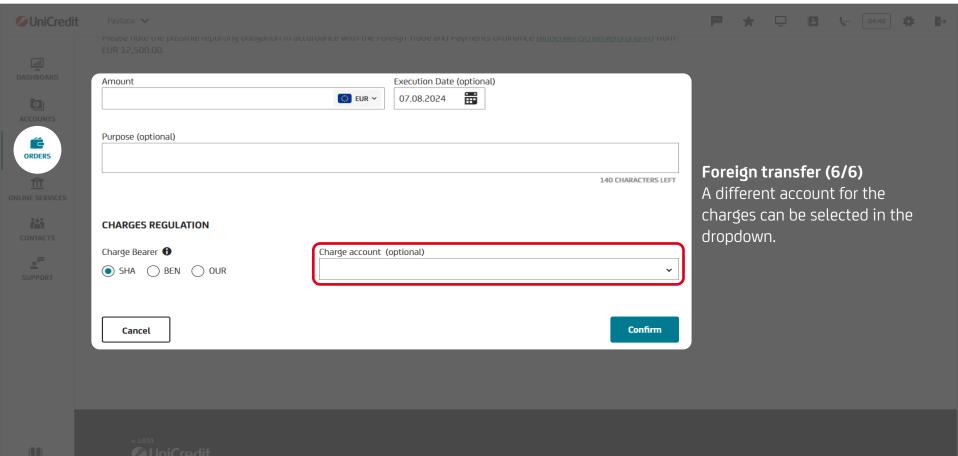

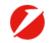

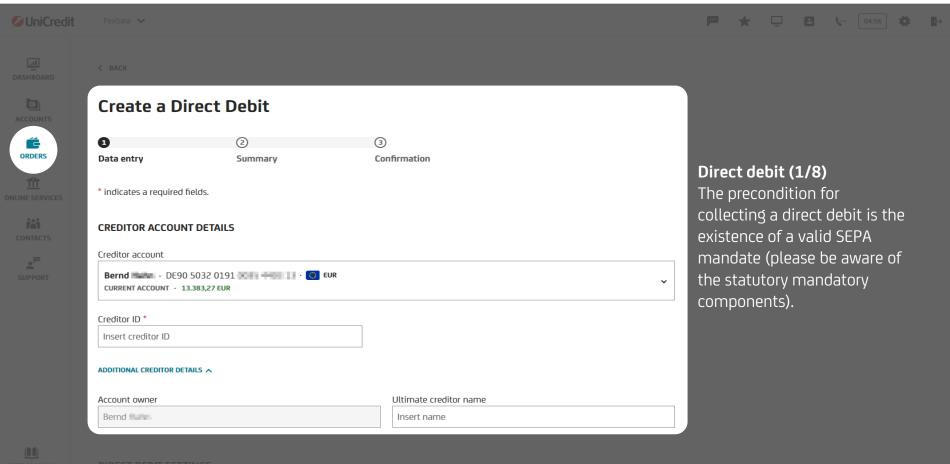

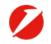

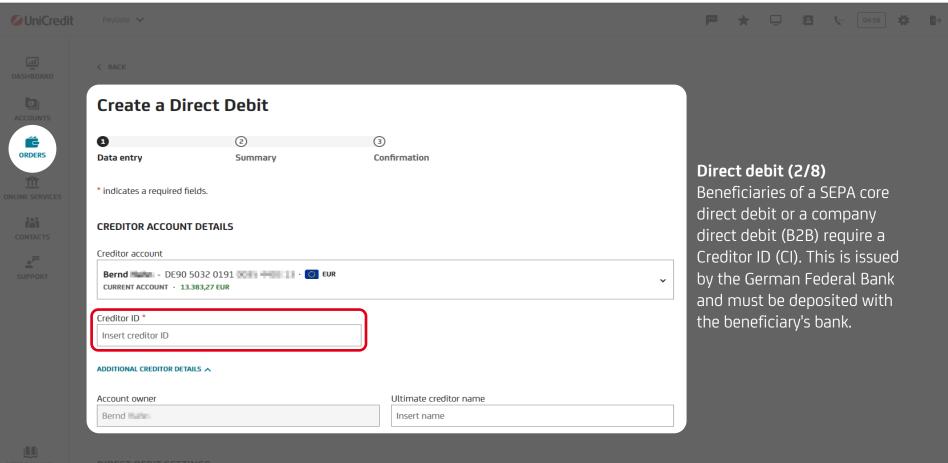

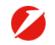

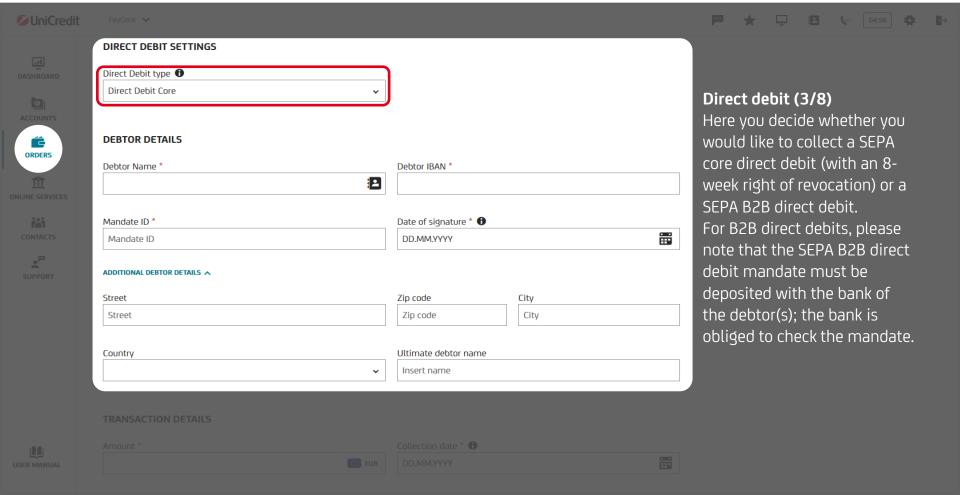

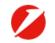

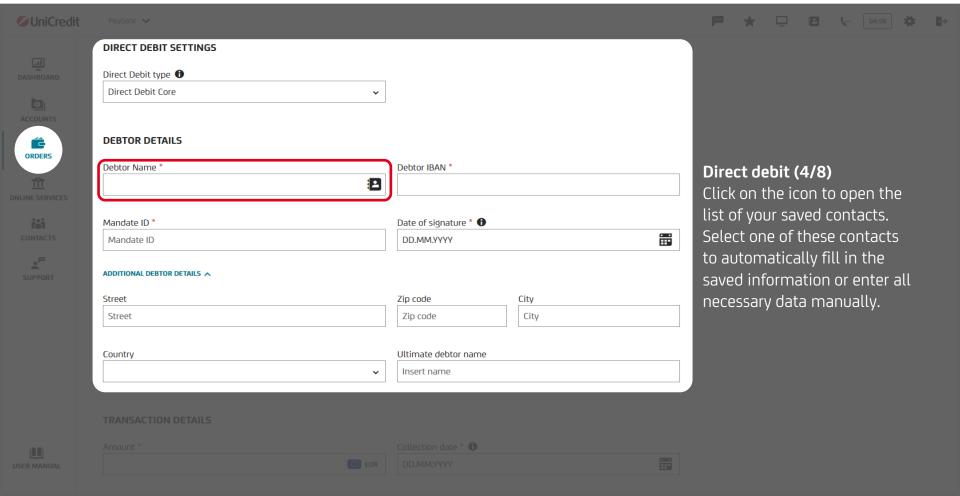

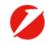

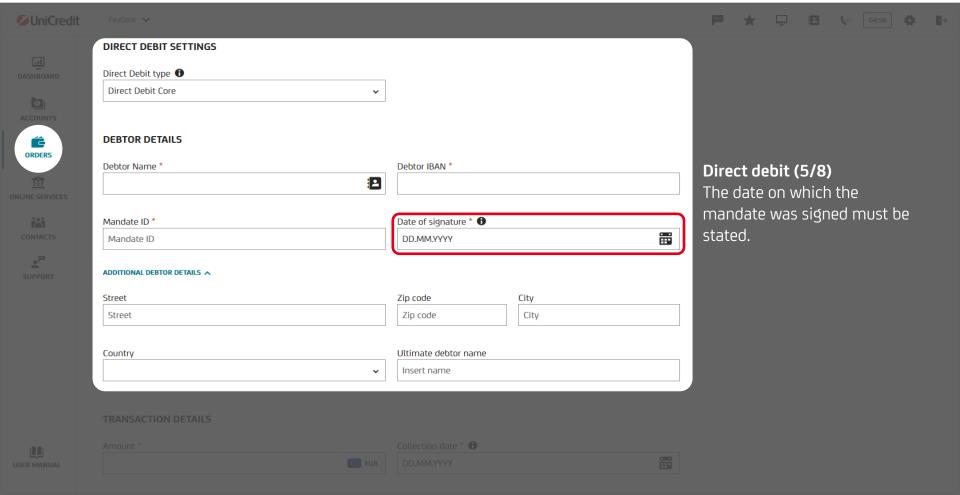

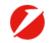

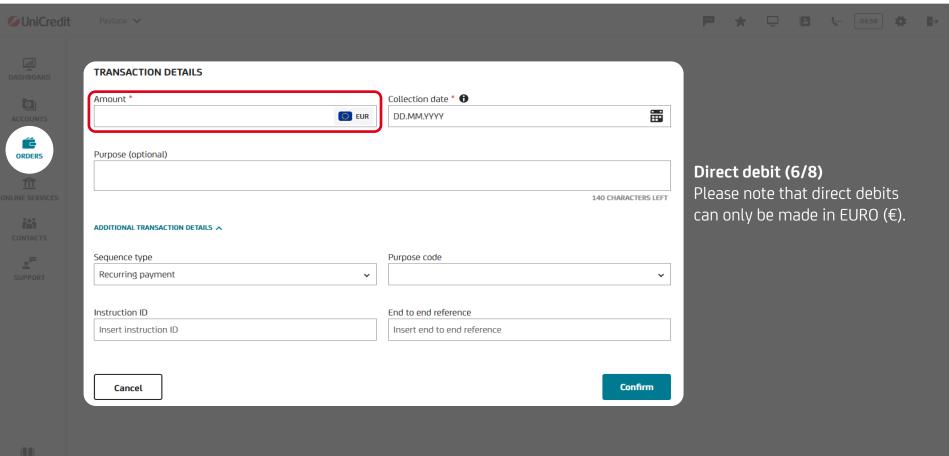

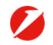

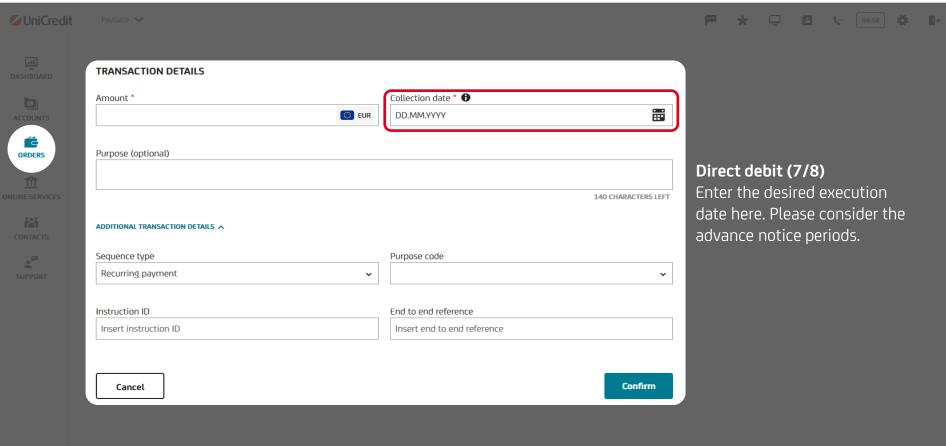

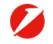

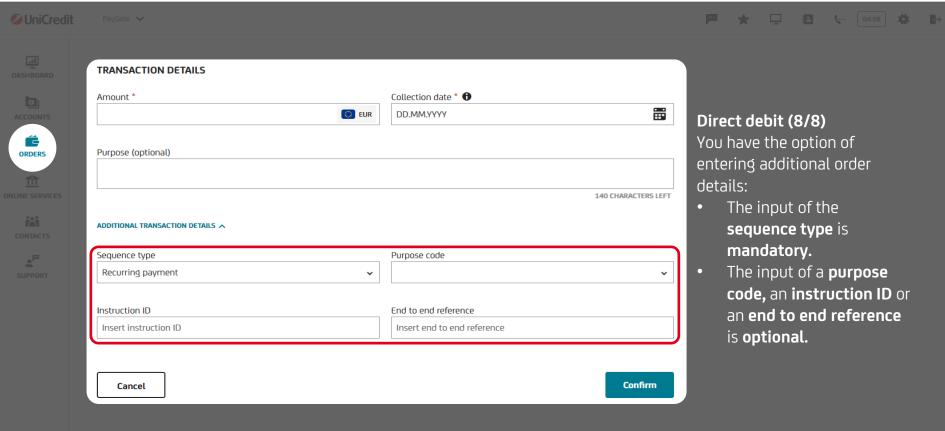

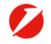

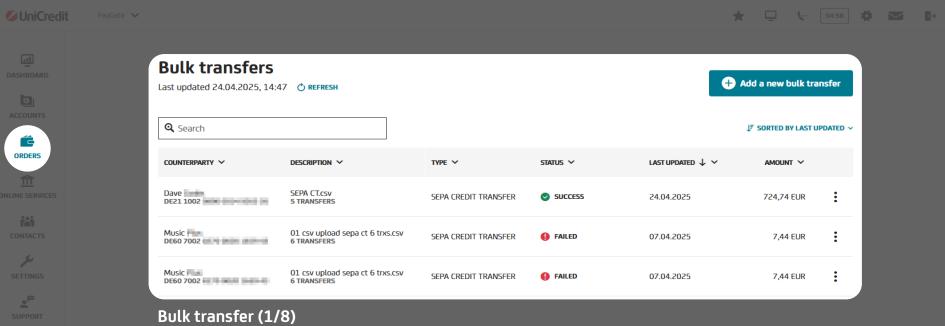

Here you will find an overview of your existing bulk transfers. You can add further transfers or view existing ones.

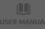

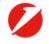

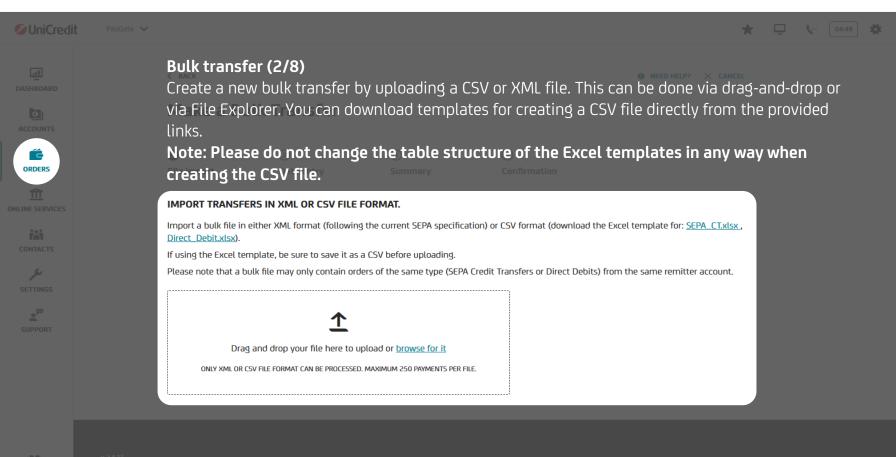

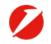

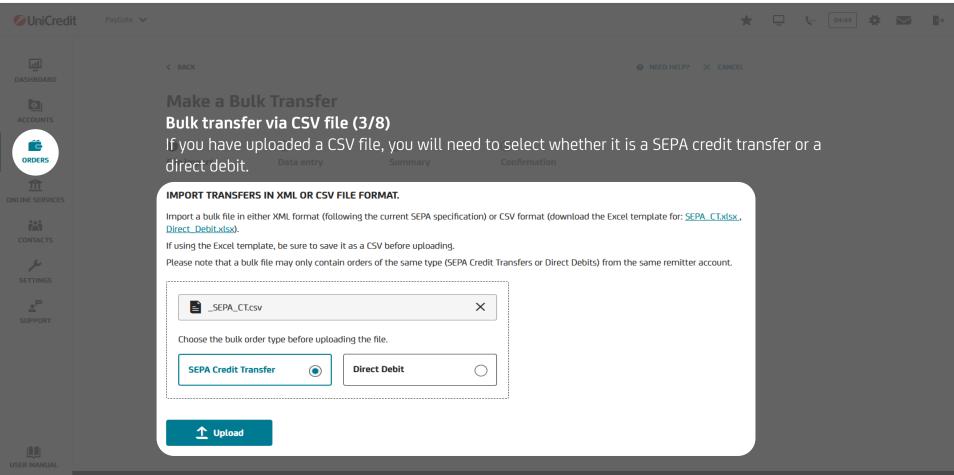

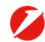

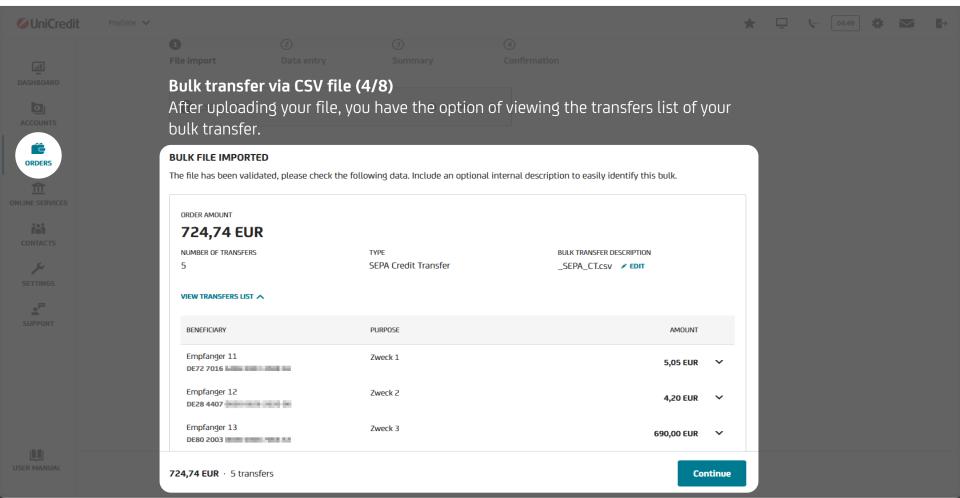

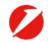

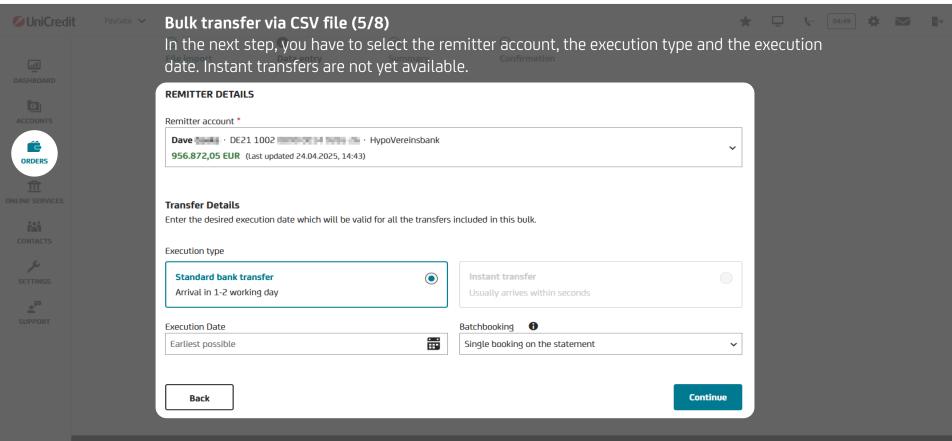

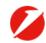

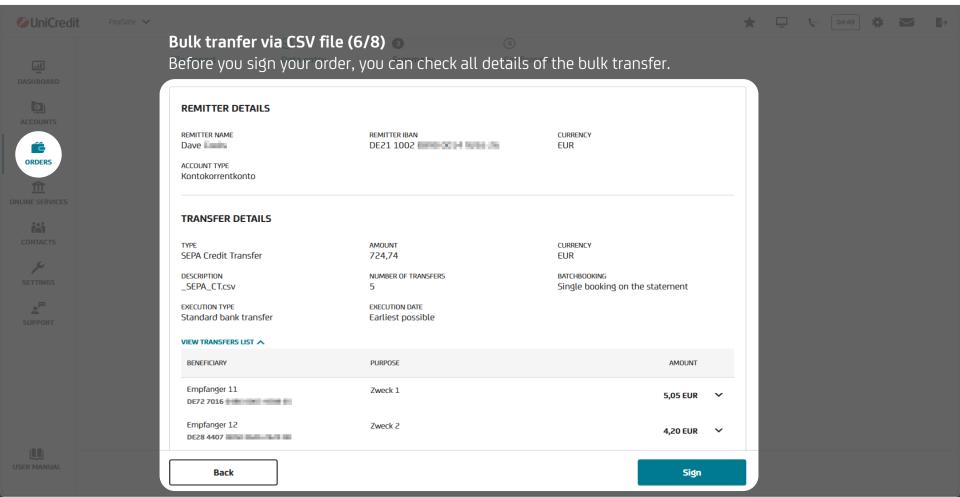

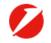

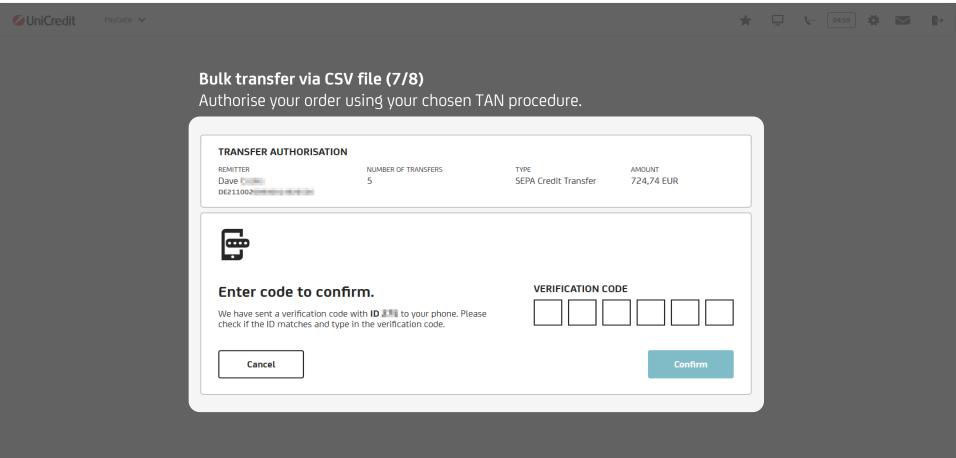

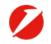

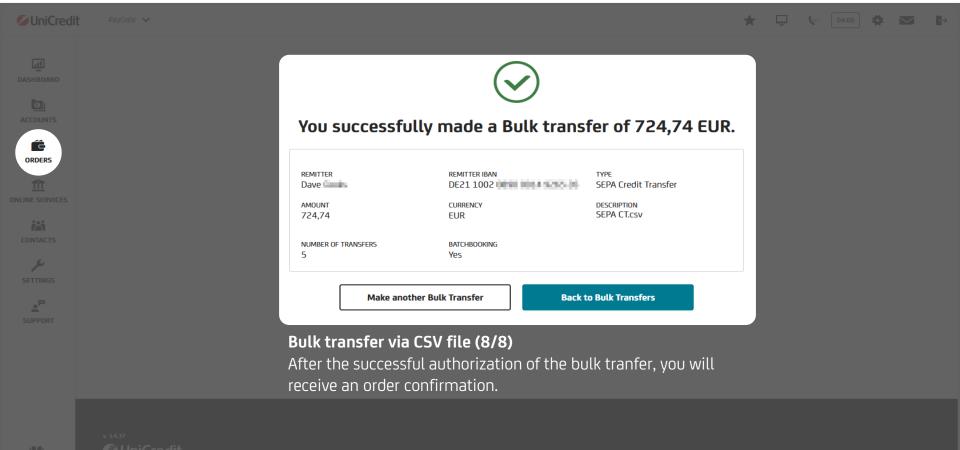

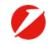

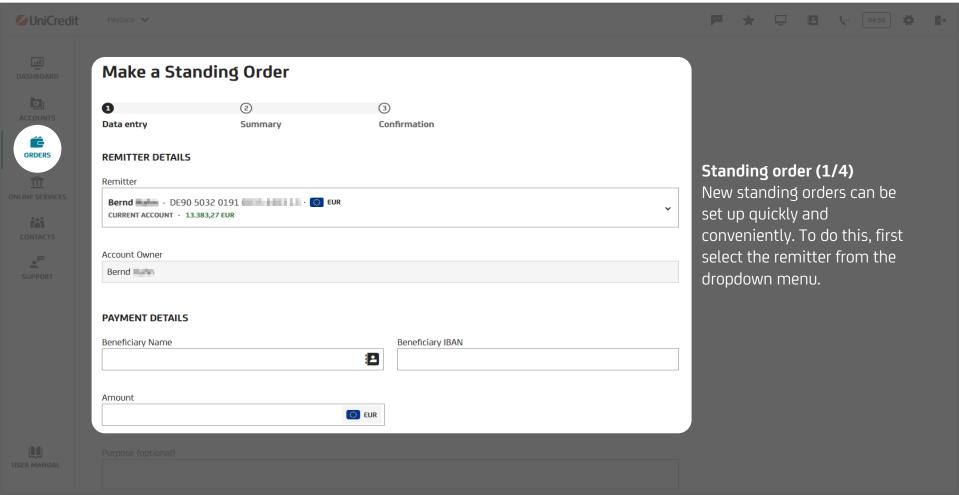

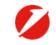

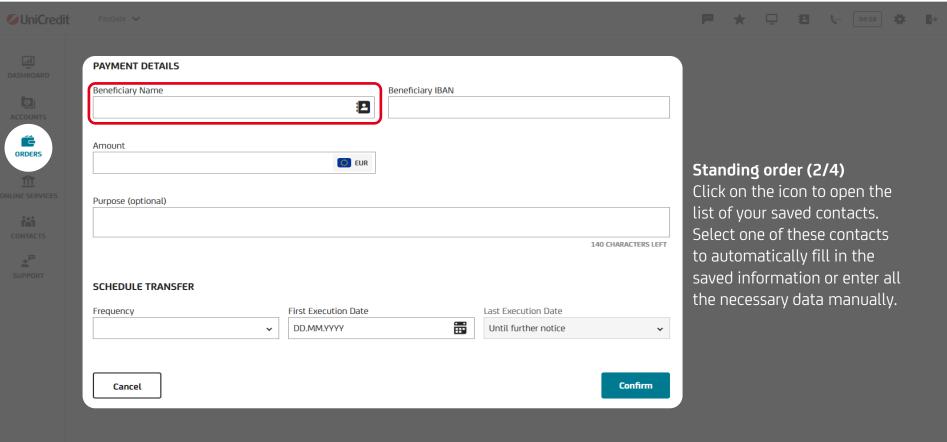

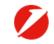

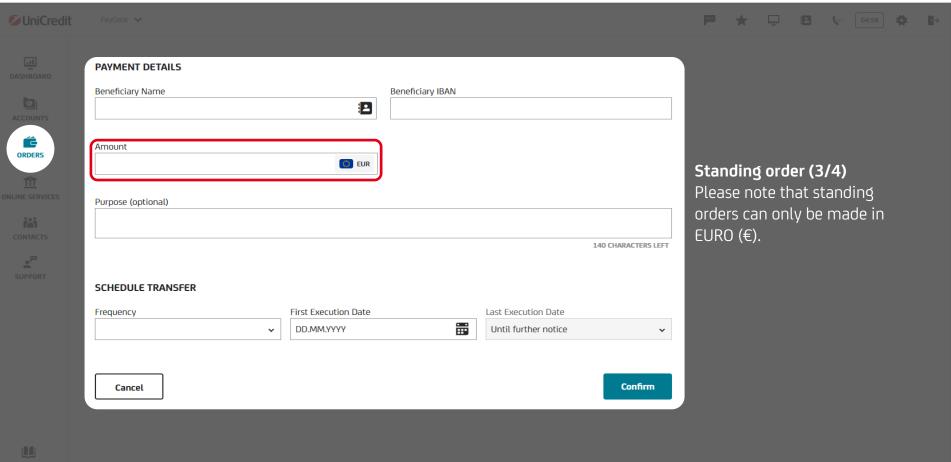

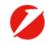

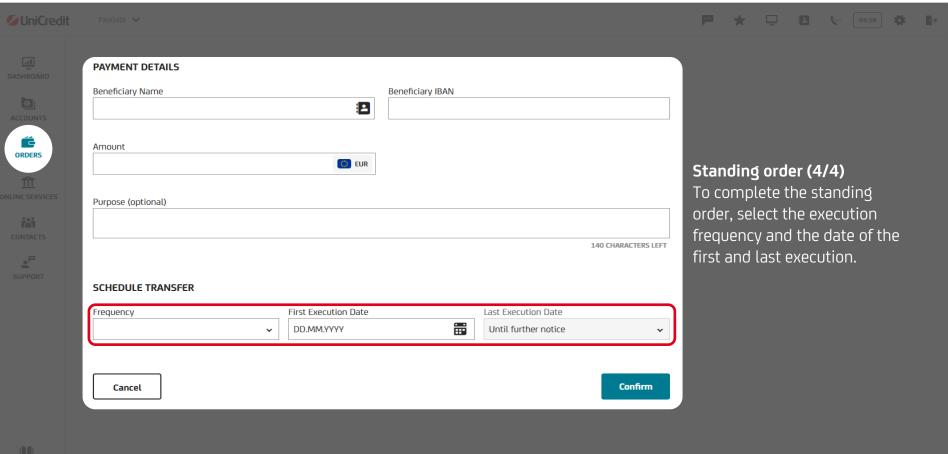

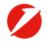

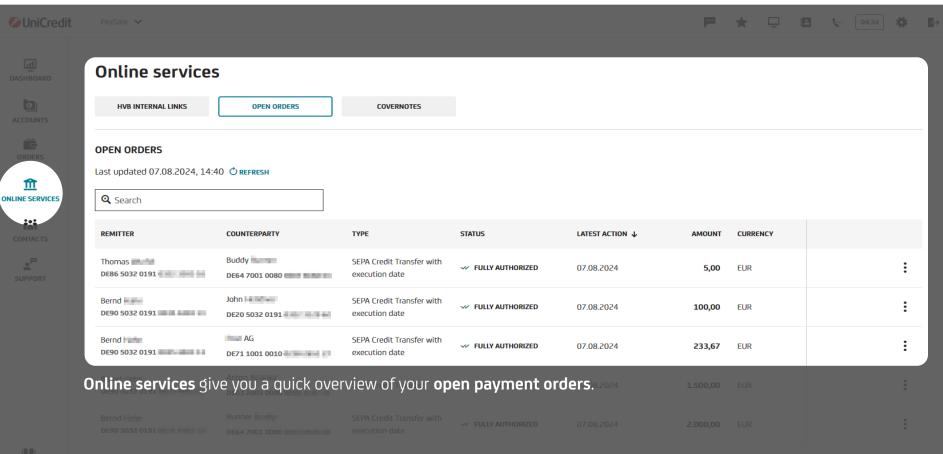

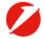

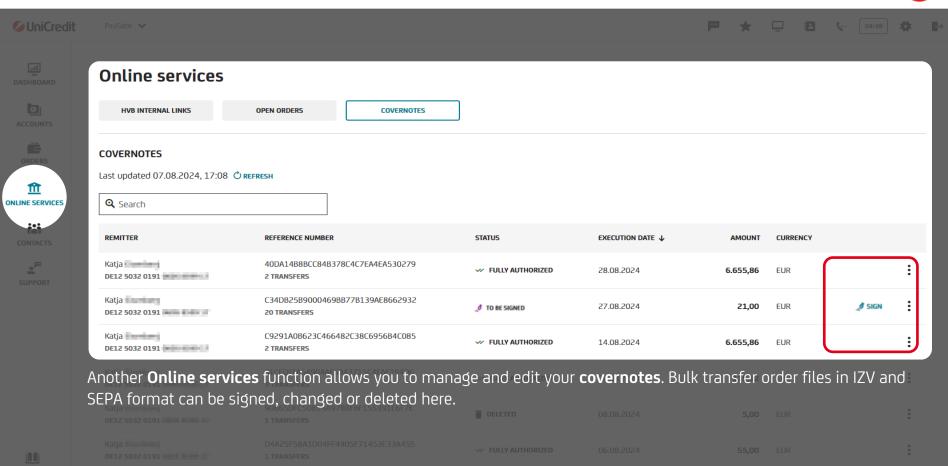

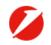

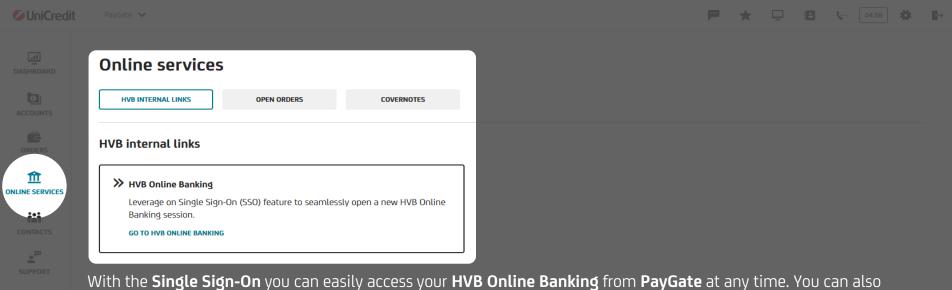

With the **Single Sign-On** you can easily access your **HVB Online Banking** from **PayGate** at any time. You can also view your investment portfolios there.

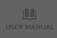

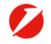

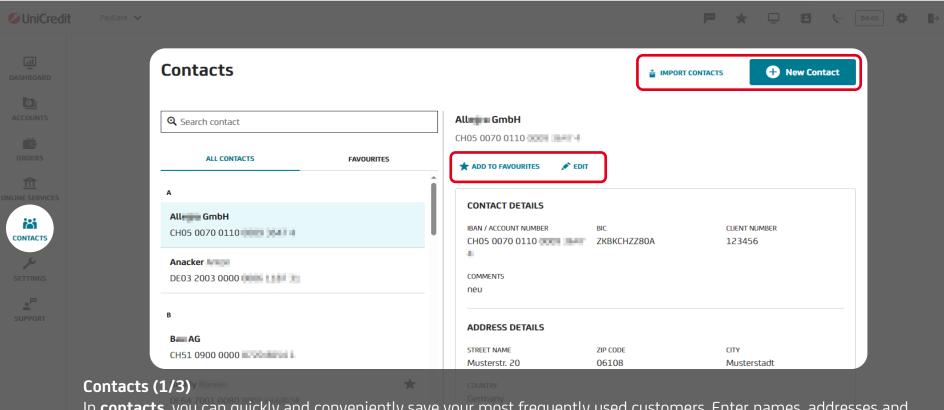

In **contacts**, you can quickly and conveniently save your most frequently used customers. Enter names, addresses and bank details and use the search function in the individual applications to fill in all customer data directly. You can mark frequently used recipients as **favorites** to find them faster. It is also possible to **import** contacts from the HVB Online Banking.

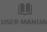

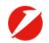

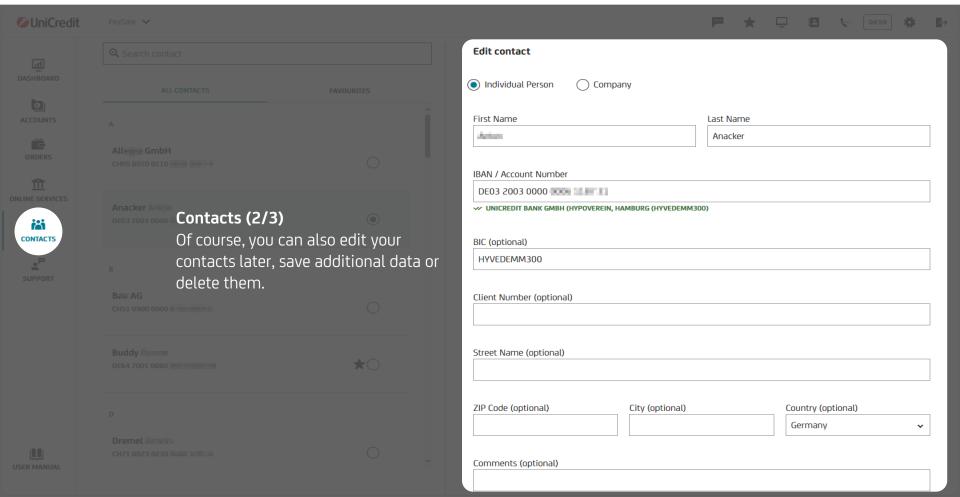

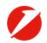

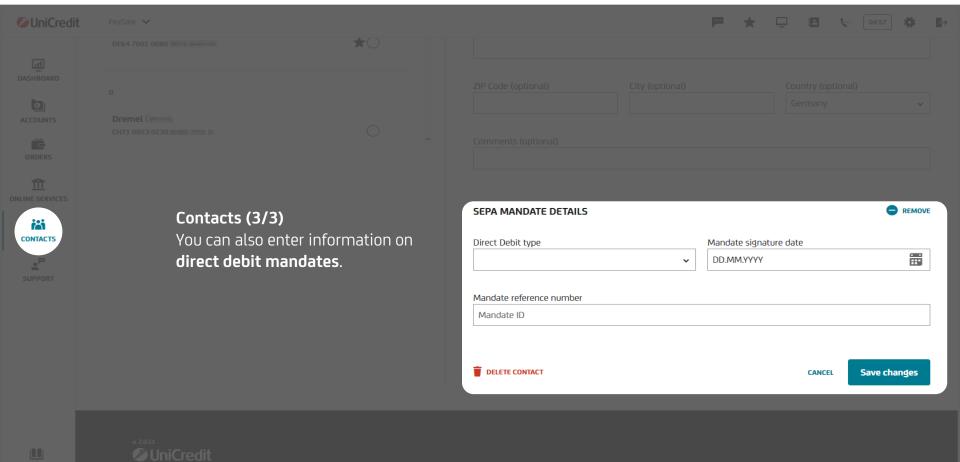

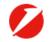

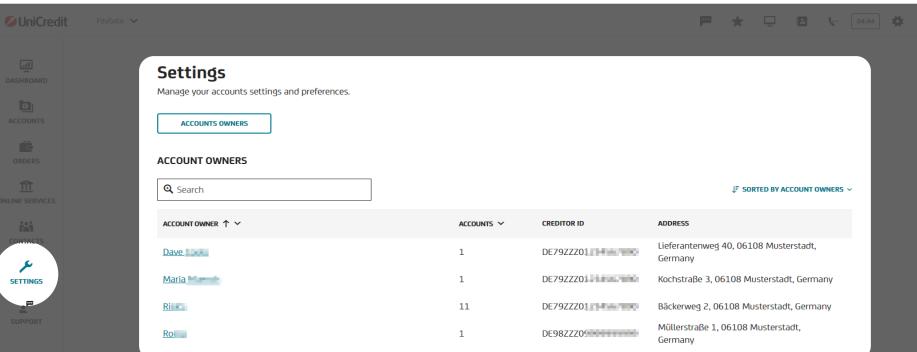

## Settings

In the settings, you have the option to add and edit the credit IDs and addresses of all account owners.

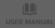

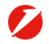

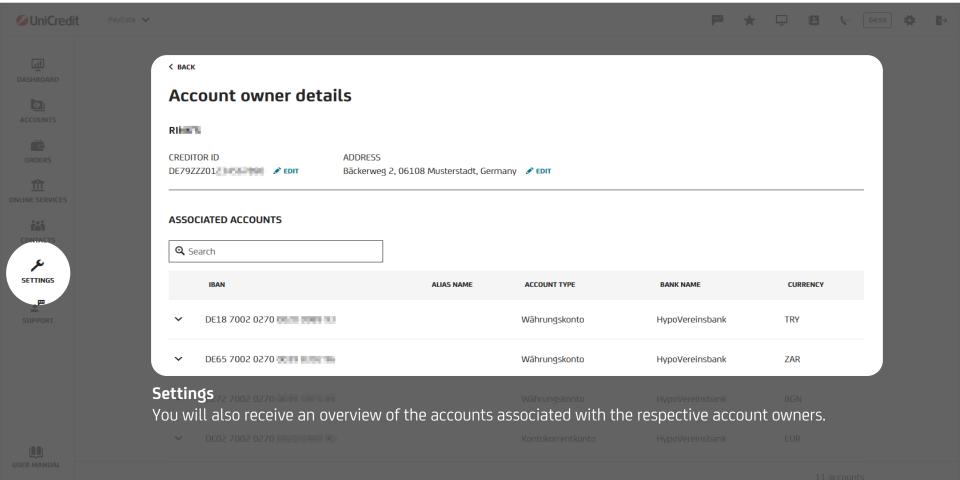

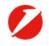

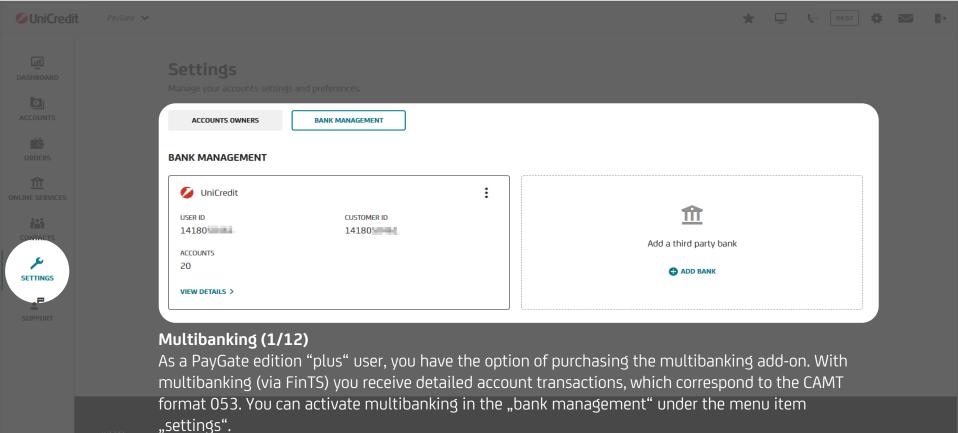

ISER MANUA

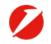

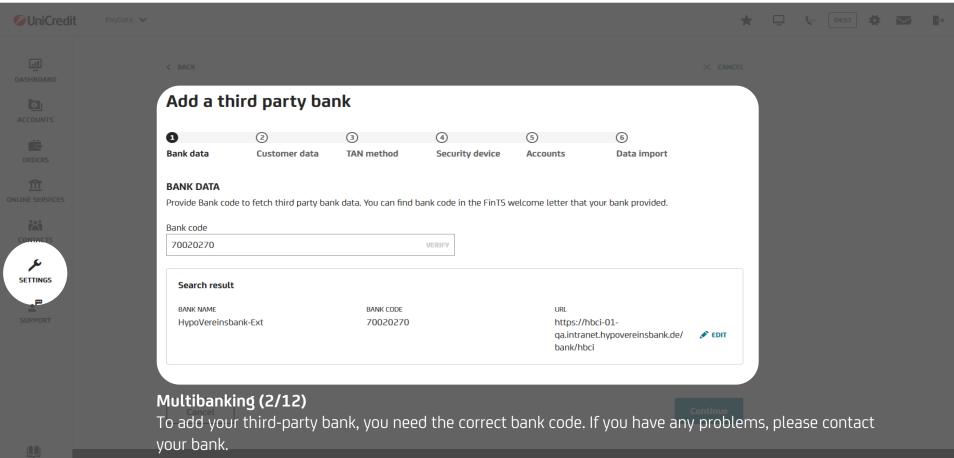

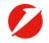

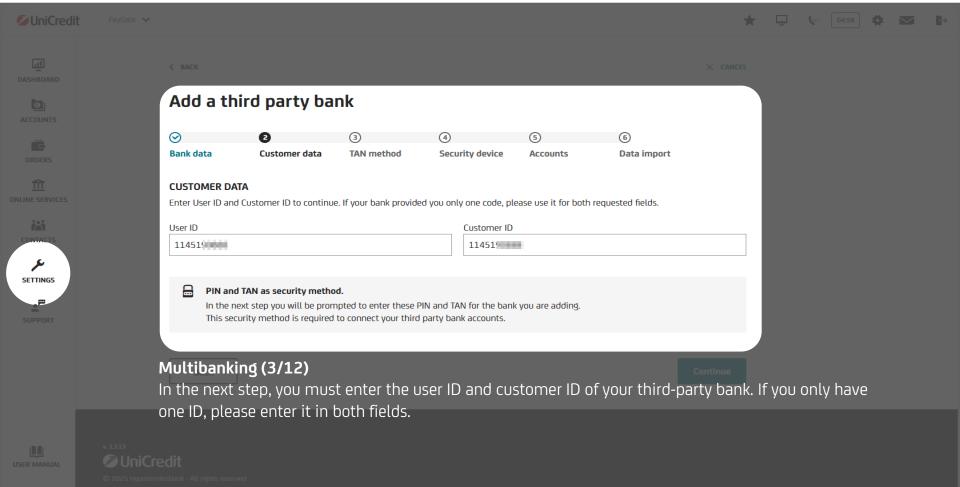

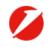

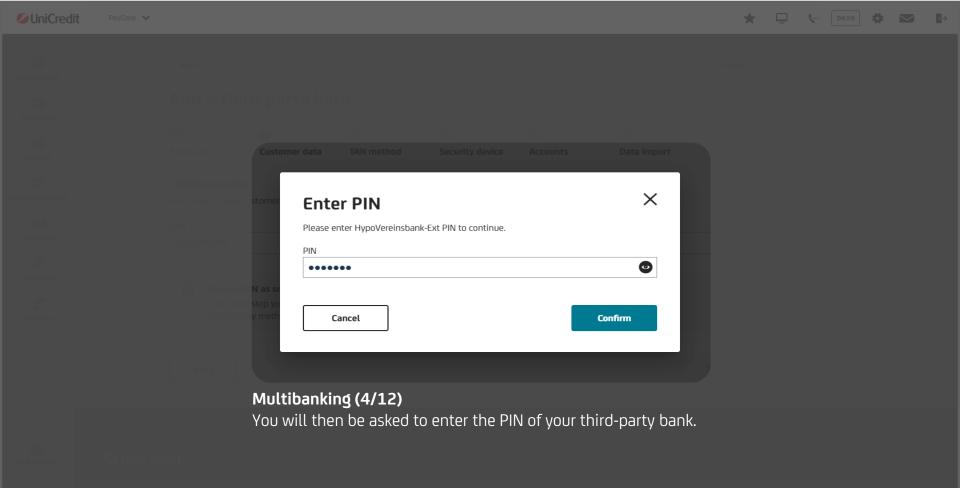

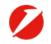

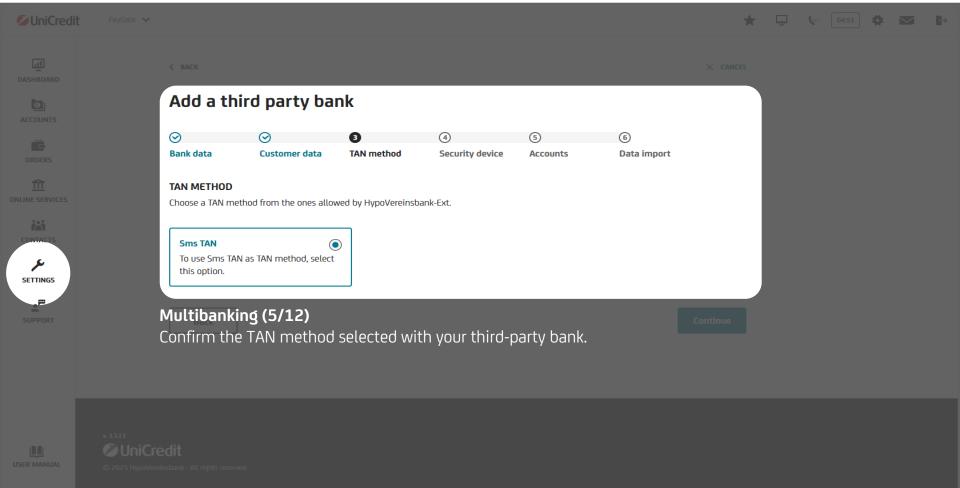

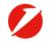

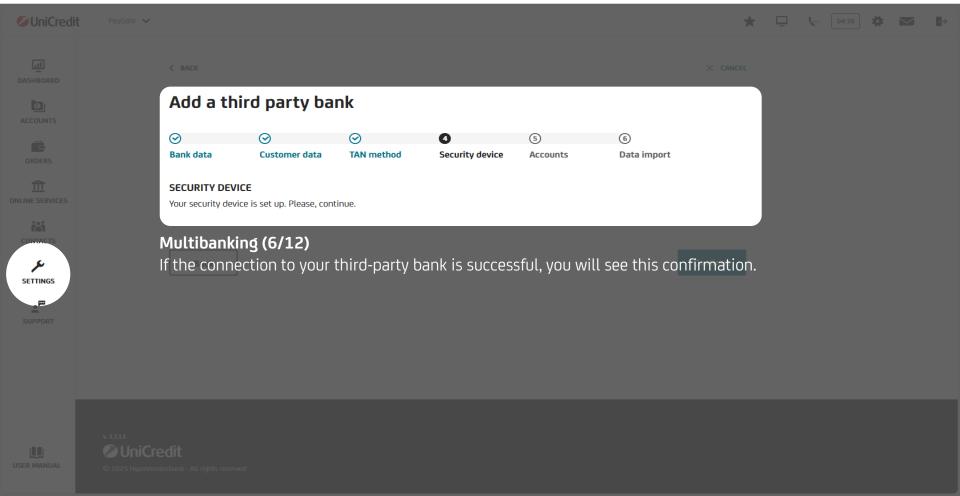

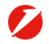

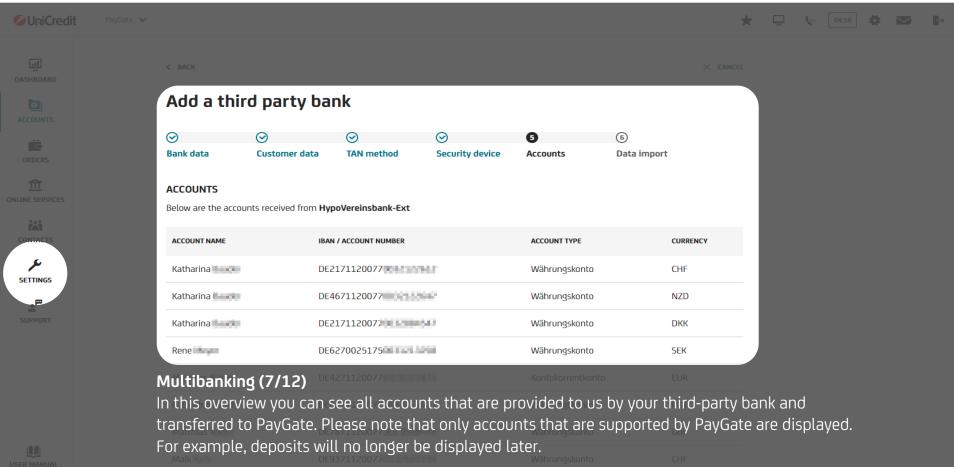

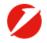

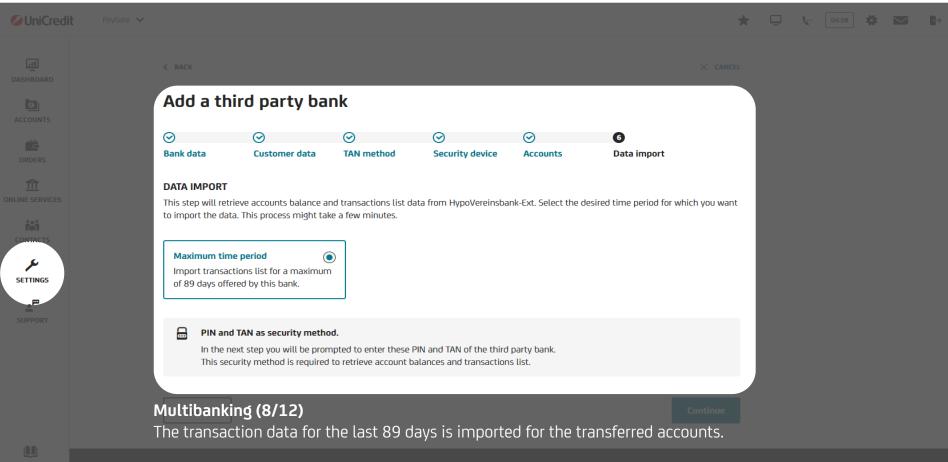

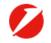

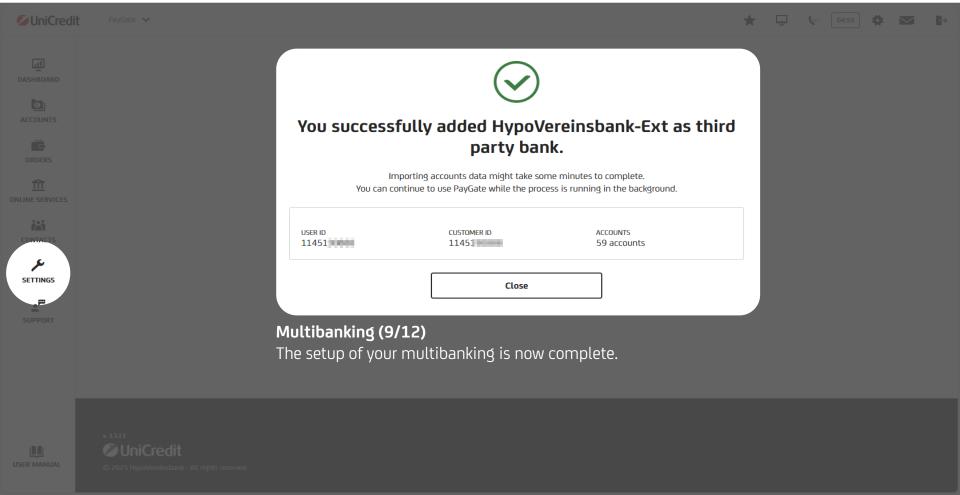

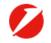

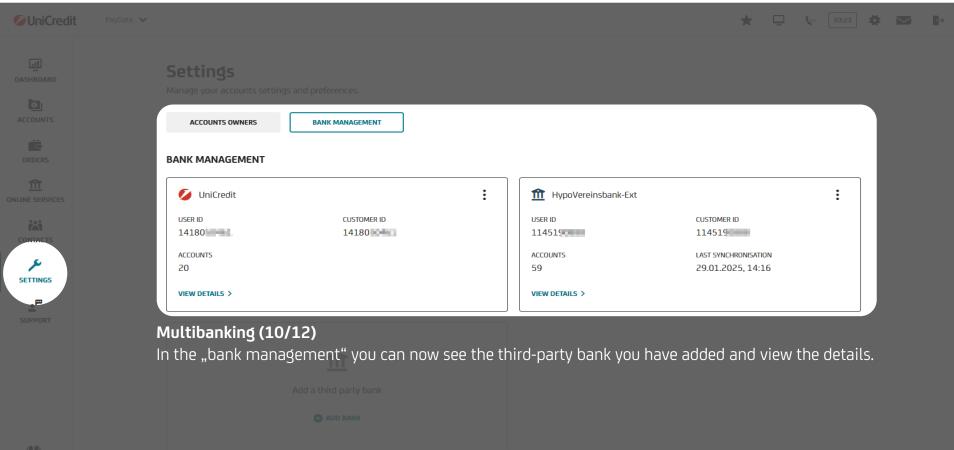

updated.

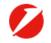

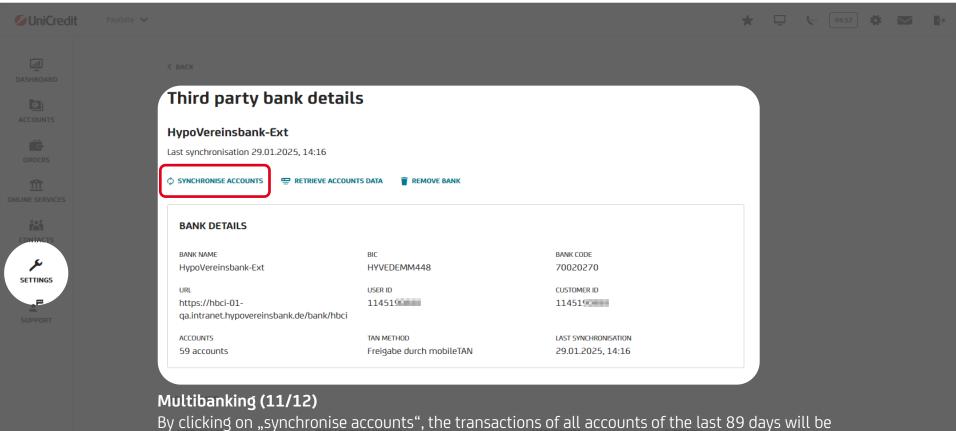

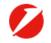

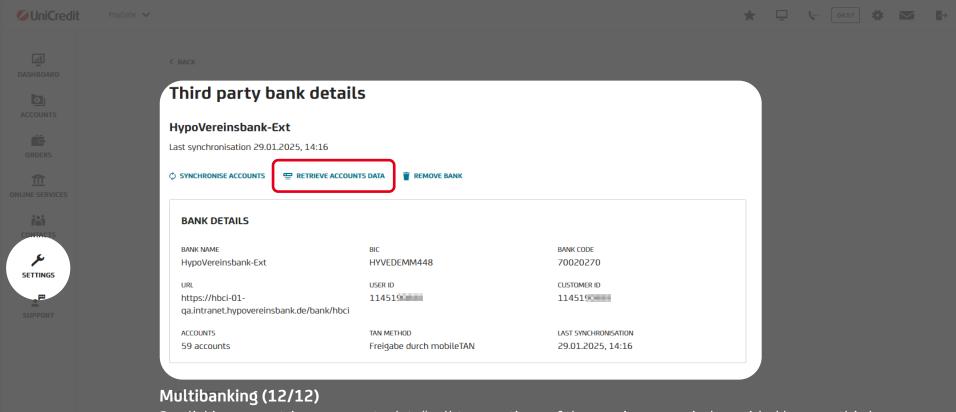

By clicking on "retrieve accounts data", all transactions of the maximum period provided by your third-party bank will be updated. Please note that this process may take some time and may require you to enter your TAN more than once.

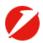

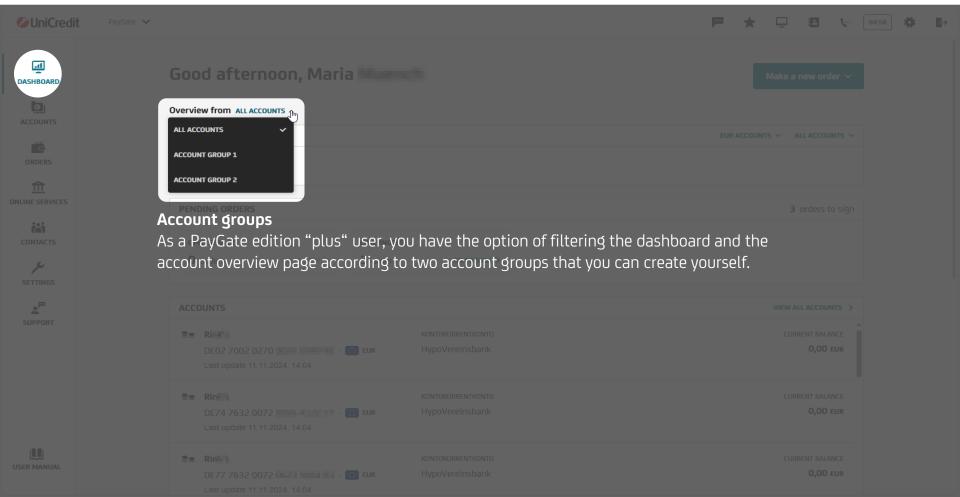

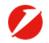

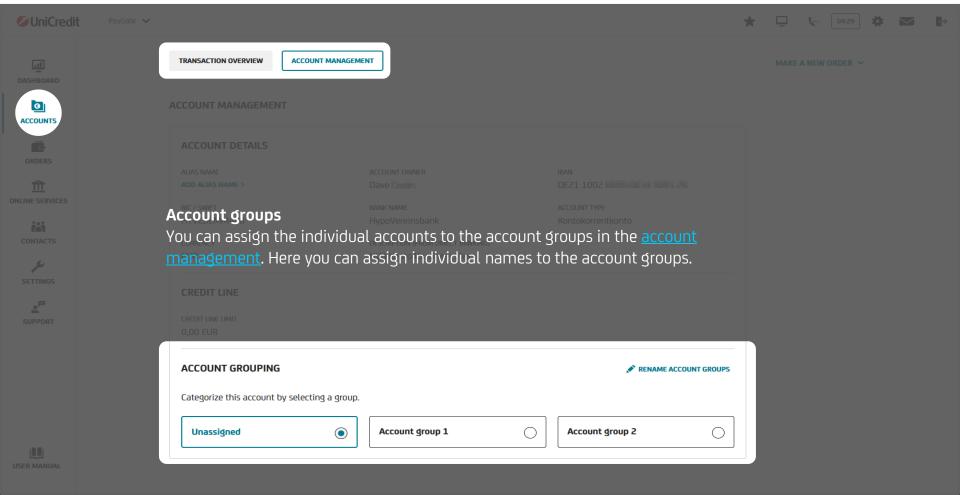

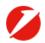

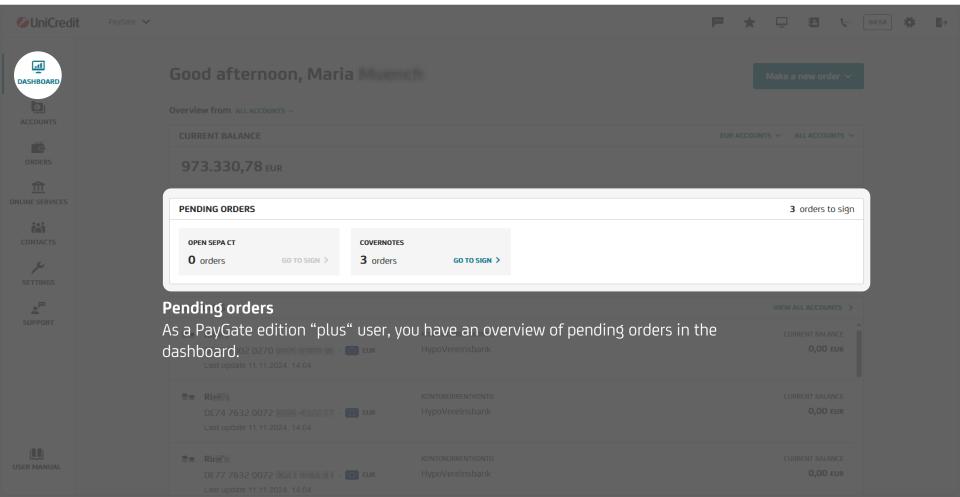

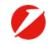

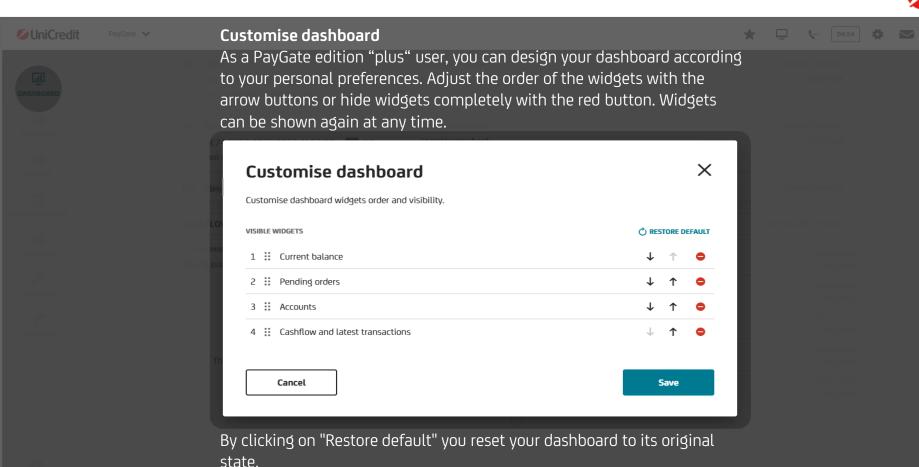

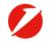

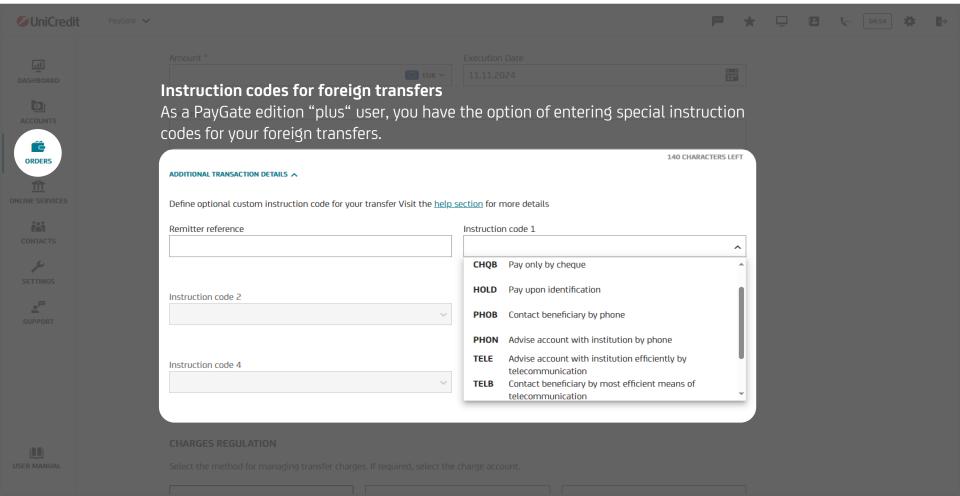

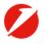

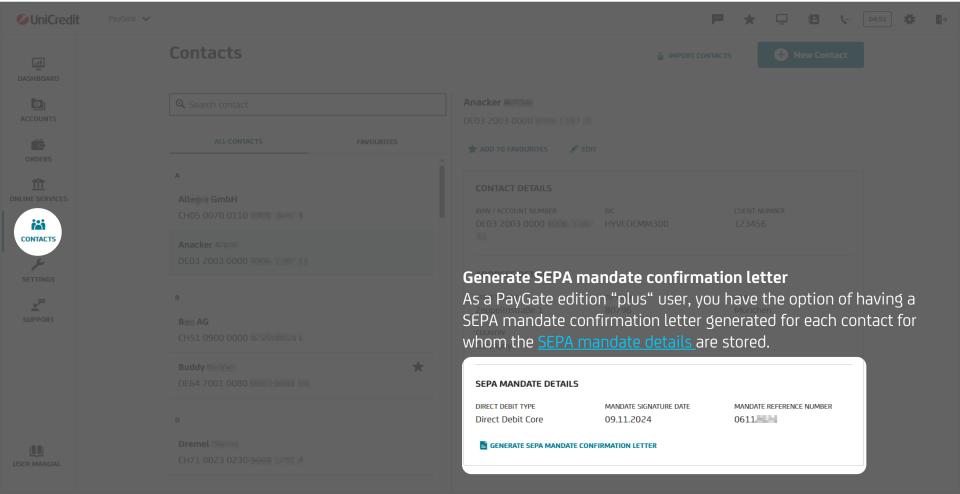

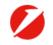

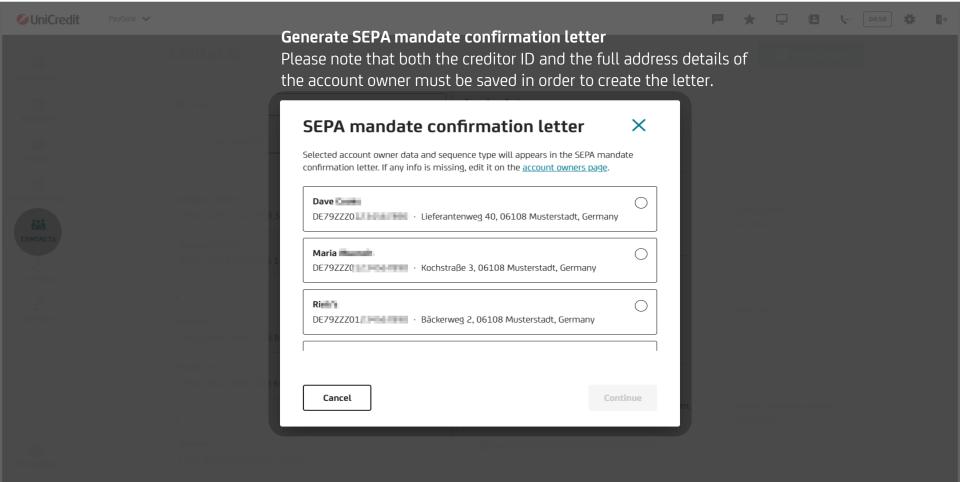

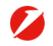

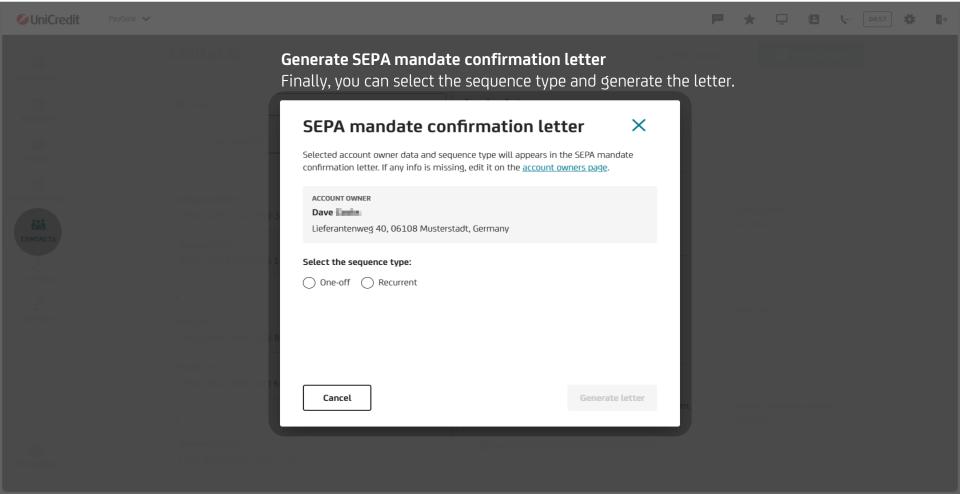

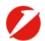

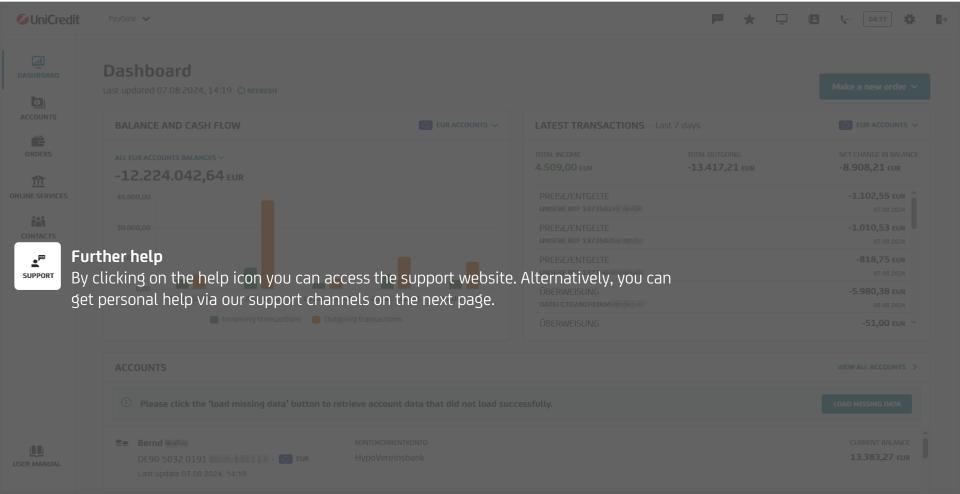

## Your support team

UniCredit Bank GmbH Arabellastraße 12 D-81925 München

Telephone: +49 89 378 37373

E-Mail: paygateservice@unicredit.de

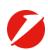

## Disclaimer

This publication is presented to you by:

UniCredit Bank GmbH Arabellastr. 12 D-81925 Munich

The information in this publication is based on carefully selected sources believed to be reliable. However we do not make any representation as to its accuracy or completeness. Any opinions herein reflect our judgement at the date hereof and are subject to change without notice. Any investments presented in this report may be unsuitable for the investor depending on his or her specific investment objectives and financial position. Any reports provided herein are provided for general information purposes only and cannot substitute the obtaining of independent financial advice. Private investors should obtain the advice of their banker/broker about any investments concerned prior to making them. Nothing in this publication is intended to create contractual obligations. Client Solutions of UniCredit Bank GmbH, Munich, UniCredit S.p.A., Rome and other members of the UniCredit Group and its subsidiaries are subject to regulation by the European Central Bank. In addition UniCredit Bank GmbH is requilated by the Federal Financial Supervisory Authority (BaFin), UniCredit Bank A Gist requilated by the Mustrian Financial Market Authority (FMA) and UniCredit S.p.A. is requilated by both the Banca of the Commissione Nazionale per le Società e la Borsa (CONSOB).

## Note to UK Residents:

In the United Kingdom, this publication is being communicated on a confidential basis only to clients of the Financial Conduct Authority and is not intended for distribution to, or use by, retail clients or (ii) "Investment professionals" falling within Article 19(5) of the Financial and Services Markets Act 2000 (Financial Promotions) Order 2005, as amended, and to persons to whom it may otherwise be lawful to communicate (all such persons in (i) and (ii) together being referred to as "Relevant Persons"). Any investment or activity to which the Information relates is available only to, and will be engaged in only with, Relevant Persons. Other persons should not rely or act upon the Information. UniCredit Bank GmbH London Branch, Moor Hould Nall, London, EC2Y SET, is authorised by Bundesanstalt für Finanzdienstleistungsaufsicht (BaFin) and subject to limited requiation by the Financial Conduct Authority and Prudential Requiation Authority, betails about the extent of our requiation by the Financial Conduct Authority and Prudential Requiation Authority and Prudential Requiation Authority and Pr

Notwithstanding the above, if this publication relates to securities subject to the Prospectus Regulation (EU 2017/1129) it is sent to you on the basis that you are a qualified investor for the purposes of the Prospectus Regulation and it must not be given to any person who is not a qualified investor.

## Note to US Residents:

The information provided herein or contained in any report provided herein is intended solely for institutional clients of Client Solutions of UniCredit Bank SmbH, New York Branch and UniCredit Capital Markets LLC (together "UniCredit") in the United States, and may not be used or relied upon by any other person for any purpose. It does not constitute a solicitation to buy or an offer to sell any securities under the Securities Act of 1933, as amended, or under any other US federal or state securities laws, rules or regulations. Investments in securities discussed herein may be unsuitable for investors, depending on their specific investment objectives, risk tolerance and financial position.

In jurisdictions where UniCredit is not registered or licensed to trade in securities, commodities or other financial products, any transaction may be effected only in accordance with applicable exemptions from registration or licensing requirements.

UniCredit may have issued other reports that are inconsistent with, and reach different conclusions from, the information presented in any report provided herein. Those reports reflect the different assumptions, views and analytical methods of the analysts who prepared them. Past performance should not be taken as an indication or guarantee of further performance, and no representation or warranty, express or implied, is made regarding future performance. The information contained in any report provided herein may include forward-looking statements within the meaning of US federal securities laws that are subject to risks and uncertainties. Factors that could cause a company's actual results and financial condition to differ from its expectations include, without limitation: Political uncertainty, changes in economic conditions that adversely affect the level of demand for the company's products or services, changes in foreign exchange markets, changes in international and domestic financial markets, competitive environments and other factors relating to the foreign All forward-looking statements contained in this report are qualified in their entirety by this cautionary statement.

This product is offered by UniCredit Bank GmbH who is solely responsible for the Product and its performance and/or effectiveness.

UniCredit Bank GmbH as of 25 April, 2025

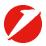